# Schieb Report

## **Ausgabe 2024.23**

**Jörg Schieb | Digital und KI** Digital und KI verständlich erklärt: News, Einordnungen und konkrete Hilfe für Dich https://www.schieb.de

### **Online Kunden gewinnen: Über das Internet zum Erfolg**

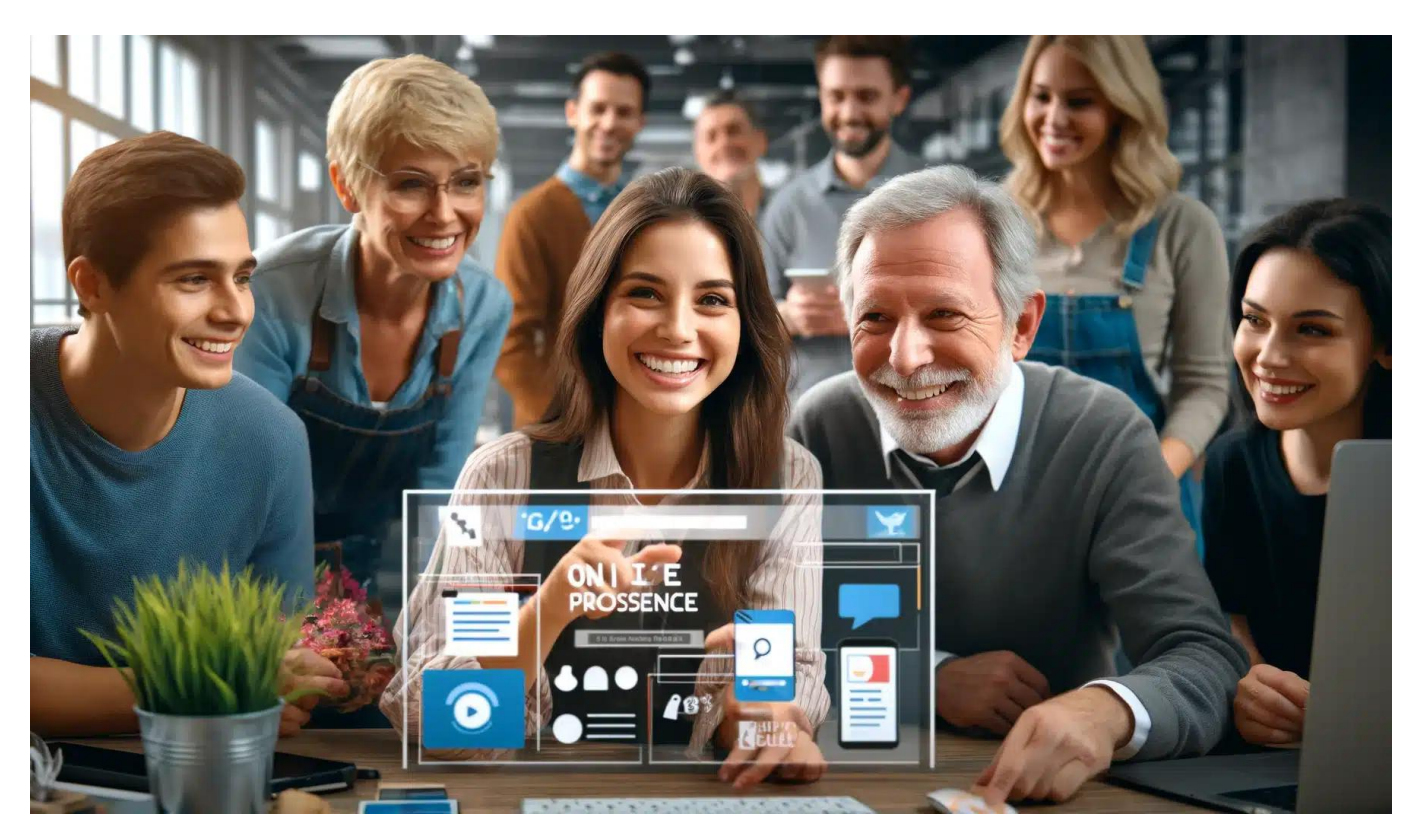

Wer etwas anzubieten oder zu verkaufen hat, findet seine Kunden heute online. Ein guter Web-Auftritt der Onlineshop mit entsprechender Optimierung ist unerlässlich.

Das Internet ist heutzutage für die Kundenakquise das mit Abstand wichtigste Instrument. Ob Weiseiten, Online-Shops, Auftritte auf Social Medie oder Business-Seiten bei Google Maps und Co: Es braucht gute Online-Präsenz, sonst hat man einen Wettbewerbsnachteil.

Wenn Menschen Produkte oder Dienstleistungen kaufen, tun sie dies oftmals – wenn möglich – direkt online, oder sie informieren sich zumindest vorab im Internet über den Anbieter.

**Jörg Schieb | Digital und KI** Digital und KI verständlich erklärt: News, Einordnungen und konkrete Hilfe für Dich https://www.schieb.de

Nicht nur konservative Unternehmen tun sich aber noch immer schwer, das Internet für die Kundengewinnung zu nutzen. Wir haben die effizientesten Maßnahmen für Sie zusammengestellt, mit denen Sie online Kunden gewinnen.

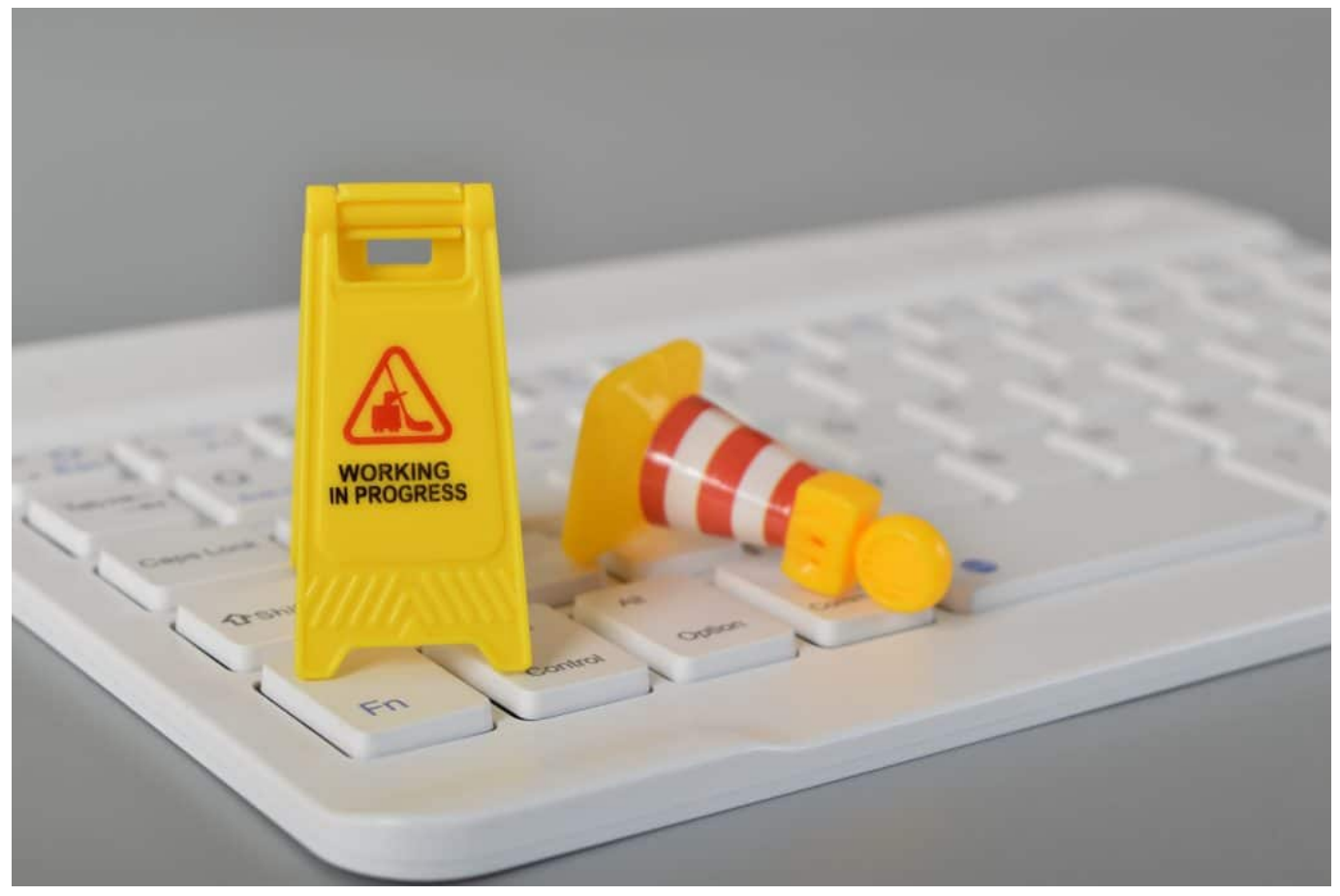

Eine Webseite sollte immer gut und schnell erreichbar sein

#### **Die Website ist das Zentrum des Onlineauftritts**

Auch in Zeiten von Social Media: Die Unternehmens-Website ist das Herz und die Basis Ihres Internetauftritts. Hier können Sie Interessenten für sich gewinnen und diese zu Ihren Kunden machen.

Damit das gelingt, muss die Website natürlich ansprechend und benutzerfreundlich gestaltet sein. Sie sollte über ein professionelles Design verfügen, schnelle Ladezeiten aufweisen und auch auf mobilen Endgeräten einwandfrei laufen.

Damit möglichst viele Interessenten überhaupt auf die Webseite gelangen, ist eine Suchmaschinenoptimierung (SEO) essenziell. SEO ist ein Thema für sich und es gibt eine ganze Bandbreite von Möglichkeiten, um das Ranking der Website bei Google und anderen Suchmaschinen zu verbessern.

Für alle, die sich damit nicht selbst auseinandersetzen möchten, ist die [Beauftragung einer SEO Agentur](https://www.seoagents.de/) empfehlenswert. Die erfahrenen Spezialisten drehen an den richtigen Schrauben und sorgen dafür, dass die Seite bei relevanten Suchanfragen stets oben angezeigt wird.

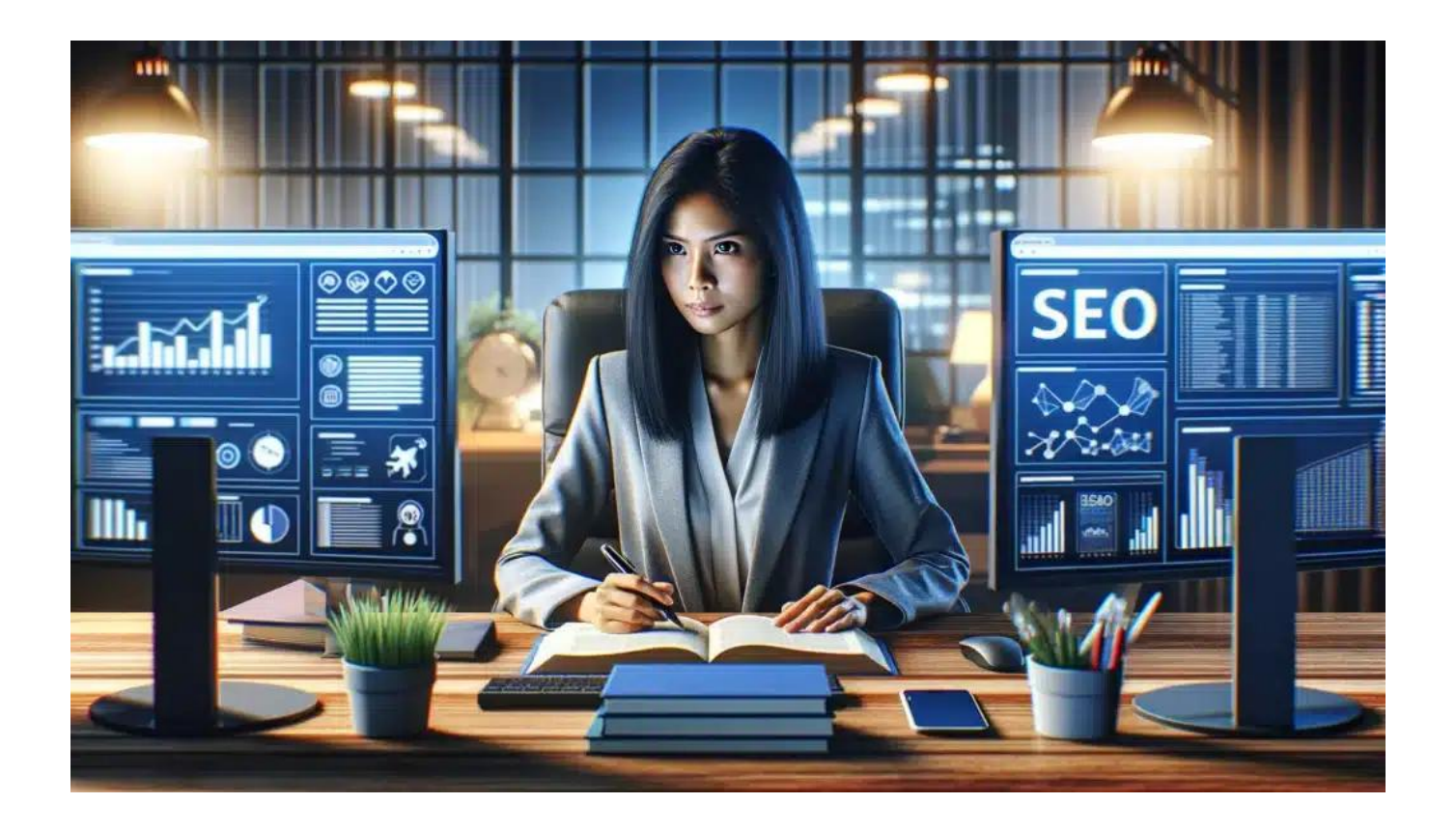

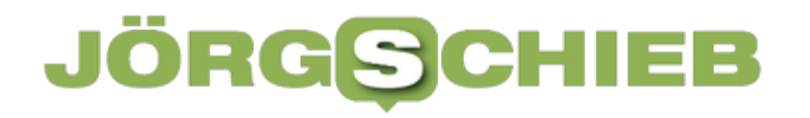

SEO: Search Engine Optimization. Ein wichtiges Thema, für das man meistens Experten braucht

#### **Online Sichtbarkeit erlangen**

Neben der Suchmaschinenoptimierung für die eigene Website gibt es noch eine Reihe von weiteren Möglichkeiten, um im Internet Sichtbarkeit zu erlangen und potenzielle Kunden auf sich aufmerksam zu machen. Unternehmen aller Größenordnungen sollten von der kostenlosen Möglichkeit Gebrauch machen, ein Google Unternehmensprofil zu erstellen, um ihr Business in der Google Suche und bei Google Maps ansprechend zu präsentieren.

Darüber können Unternehmen einen guten ersten Eindruck vermitteln und über wichtige Infos wie die Öffnungszeiten und das Produktangebot informieren.

Bezahlte Anzeigen über Google Ads sind für viele Unternehmen ebenfalls ein lohnenswertes Instrument. Lassen Sie sich außerdem in Branchenbüchern und Onlineverzeichnissen eintragen. Für Betriebe etlicher Sparten sind obendrein Bewertungsportale sehr wichtig – bitten Sie zufriedene Kunden dort ein positives Feedback zu hinterlassen und Sie somit weiterzuempfehlen.

#### **Social Media zur Kundenakquise nutzen**

Gewinnen Sie Ihre Kunden dort, wo diese sich sowieso den ganzen Tag aufhalten, nämlich in sozialen Netzwerken wie Instagram, Facebook oder TikTok. Es reicht allerdings nicht aus, hier einfach nur einen Account anzulegen.

Sie müssen sich auch mit den Regeln und Gepflogenheiten auf den verschiedenen Plattformen auskennen und regelmäßig ansprechenden Content präsentieren.

Suchen Sie sich am besten ein oder zwei Social-Media-Plattformen aus, die zu Ihnen passen und posten Sie dort regelmäßig Beiträge mit Mehrwert für Ihre Follower. Nutzen Sie darüber hinaus Business-Plattformen wie Xing oder LinkedIn, um Ihr berufliches Netzwerk auszubauen.

#### **Über E-Mail-Marketing Kunden binden und gewinnen**

Das E-Mail-Marketing ist ein mächtiges Instrument im digitalen Zeitalter. Wenn Interessenten erst mal Ihren Newsletter abonniert haben, können Sie diese gezielt zu Kunden machen.

Nutzen Sie dafür ein professionelles E-Mail-Marketing-Tool, das Vieles voll automatisiert durchführt. Für den passenden Newsletter-Content sollten Sie sich in Ihre Kunden hineinversetzen und ihnen nicht nur plumpe Werbung, sondern auch Inhalte mit Mehrwert präsentieren.

Das können zum Beispiel Ratgeber-Artikel oder Tutorials sein. Herzstück eines erfolgreichen Newsletters ist ein gelungener Call-to-Action-Button (CTA) mit einer eindeutigen Handlungsaufforderung. Über diesen können Sie die Leser zum Beispiel auffordern, sich einen Rabatt auf den nächsten Einkauf zu sichern oder sich Ihr neuestes Angebot anzuschauen.

**Jörg Schieb | Digital und KI** Digital und KI verständlich erklärt: News, Einordnungen und konkrete Hilfe für Dich https://www.schieb.de

### **Entsperren eines iPhones per Sprache**

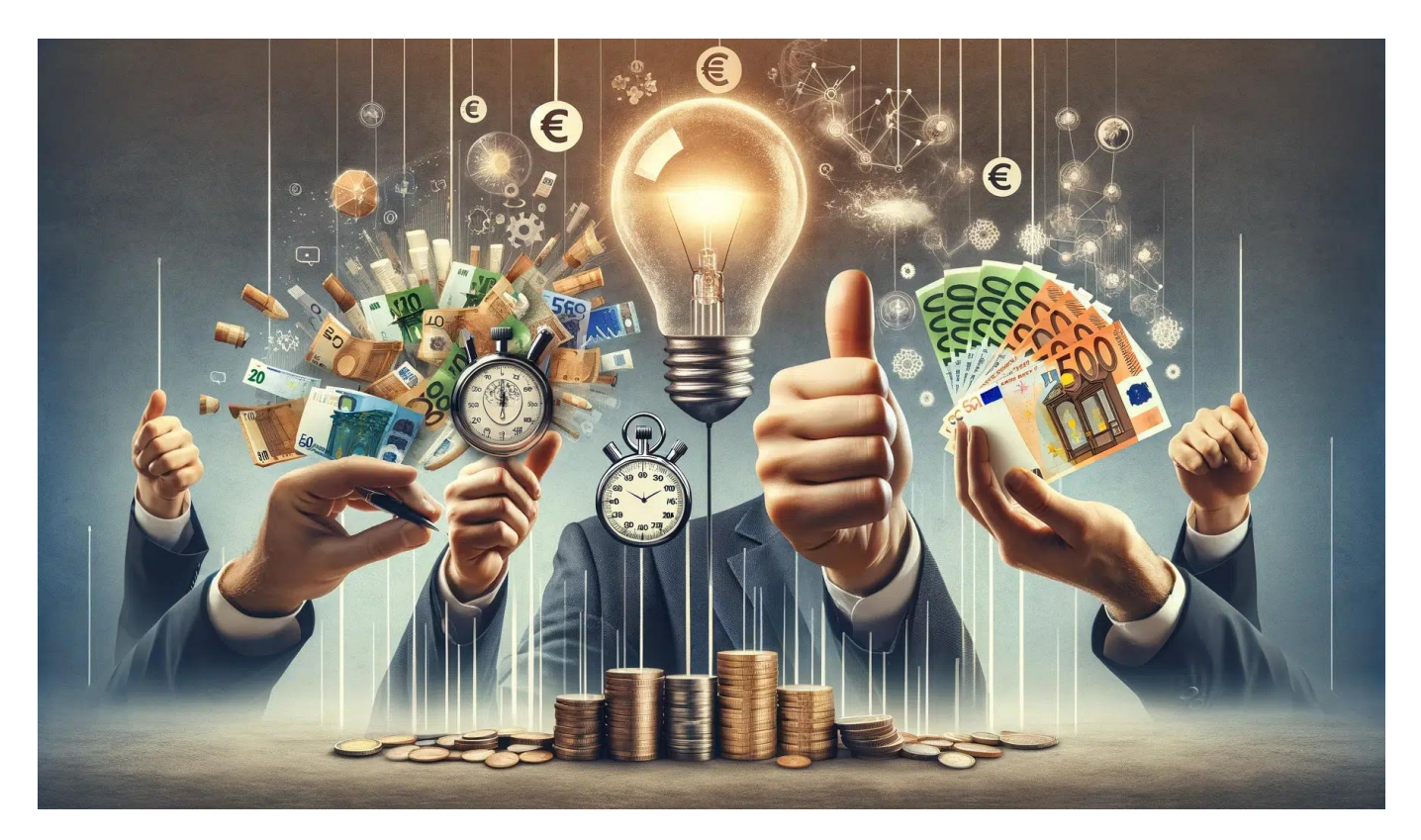

Ihr schützt euer iPhone mit einem Code, und das ist gut so. Schließlich soll niemand unerlaubt auf eure Daten zugreifen. Was aber, wenn ihr nicht immer die Finger nutzen könnt, beispielsweise, weil ihr Handschuhe tragen müsst? Wir zeigen euch, wie auch eure Stimme reichen kann!

#### **PIN oder Face ID?**

Wenn ihr jetzt sagt, dass die PIN ja eigentlich vollkommen aus der Zeit gefallen ist, schließlich sind biometrische Anmeldemethoden wie Fingerabdruck oder Gesichtserkennung mittlerweile Standard: Das stimmt zwar, trotzdem müsst ihr immer eine PIN eingeben. Alleine schon als Notfallhilfe, wenn die Biometrie versagt.

Ein Schnitt im registrierten Finger, ein Verband am Auge oder schlicht defekte Sensoren können schnell dazu führen, und so könnt ihr mit der einmal eingegebenen PIN euer Smartphone immer entsperren. Das nutzt doch einfach:

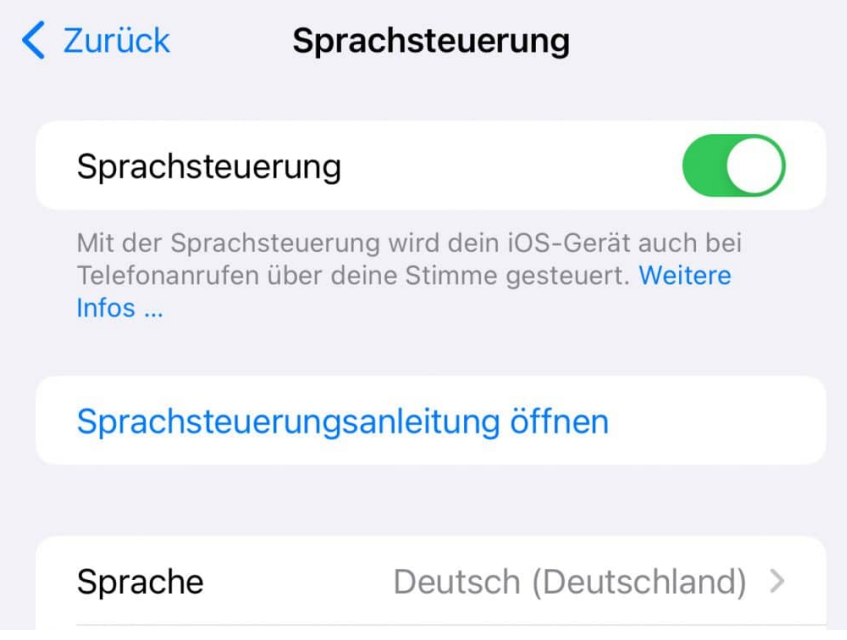

### **Das "Magische Wort"**

Apple bietet keine Spracheingabe für die PIN an. Eng betrachtet ist das auch nicht die optimale Idee, denn jemand könnte sie ja mithören. Der Trick hier: Das "Magische Wort", das sich tief in den Einstellungen versteckt.

Dazu müsst ihr erst einmal wissen, wo die Tasten für die Ziffern der PIN auf dem Bildschirm sind:

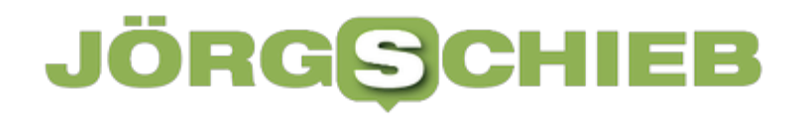

- Sperrt das Gerät und tippt einmal auf den Bildschirm, bis die PIN-Tastatur angezeigt wird.
- Markiert jetzt die Tasten, indem ihr mit dem Finger darüber reibt, bis das Hautfett einen Fleck an der Stelle hinterlassen hat. Alternativ könnt ihr auch einen Fettstift verwenden.
- Wichtig: Nach den nächsten Schritten reinigt das Display so, dass diese Markierungen nicht mehr sichtbar sind!

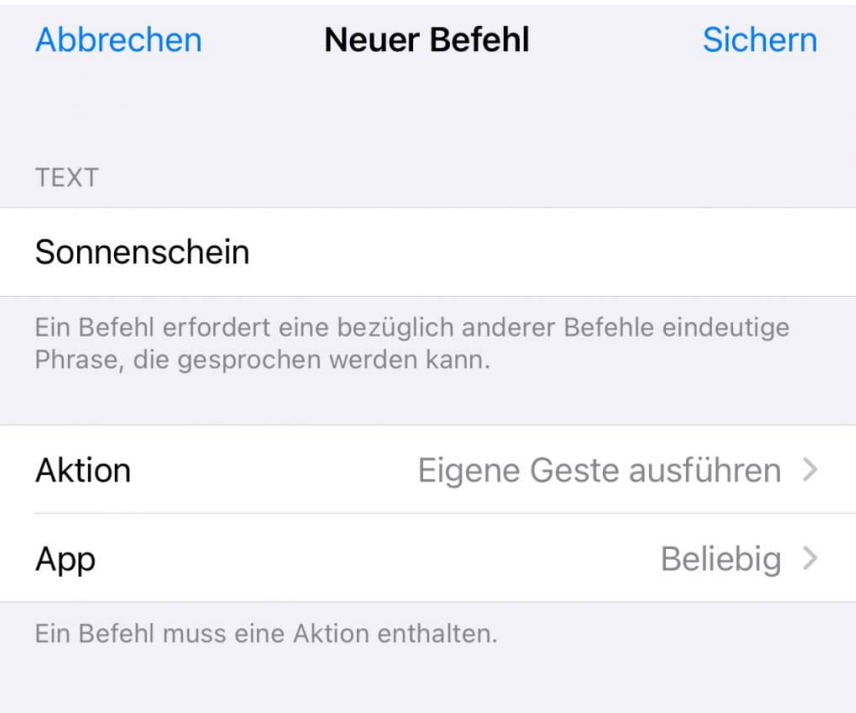

Nun müsst ihr das magische Wort für die PIN aktivieren:

- Tippt in den Einstellungen von iOS auf **Bedienungshilfen** > **Sprachsteuerung** und stellt sicher, dass diese eingeschaltet ist, sonst holt das nach.
- Tippt dann auf **Befehle** > **Eigene** > **Neuen Befehl erstellen**.
- Gebt diesem Befehl einen Namen. Der ist gleichzeitig der Text, den Ihr zum Aktivieren sprechen müsst. Idealerweise nehmt ihr nicht "PIN", sondern beispielsweise einen Namen, den ihr auch so sagen würdet.
- Um nun die PIN einzugeben, müsst ihr auf **Aktion** > **Eigene Geste eingeben** tippen.
- Gebt nun die PIN ein und orientiert euch dabei an den Markierungen auf dem Display eures iPhones.
- Nach zweimaligem Tippen auf **Sichern** ist die neue Geste gespeichert.

Um das iPhone jetzt per Sprache zu entsperren müsst ihr nur noch auf dem PIN-Bildschirm euer magisches Wort sagen und iOS führt euren virtuellen Finger. Beachten solltet ihr allerdings, dass die Tipppunkte auf dem Bildschirm angezeigt werden. Ein Fremder könnte die Pin also ablesen, was er bei der Eingabe mit euren echten Fingern aber auch könnte.

**Jörg Schieb | Digital und KI** Digital und KI verständlich erklärt: News, Einordnungen und konkrete Hilfe für Dich https://www.schieb.de

### **Meta AI soll mit Postings von Nutzer trainiert werden**

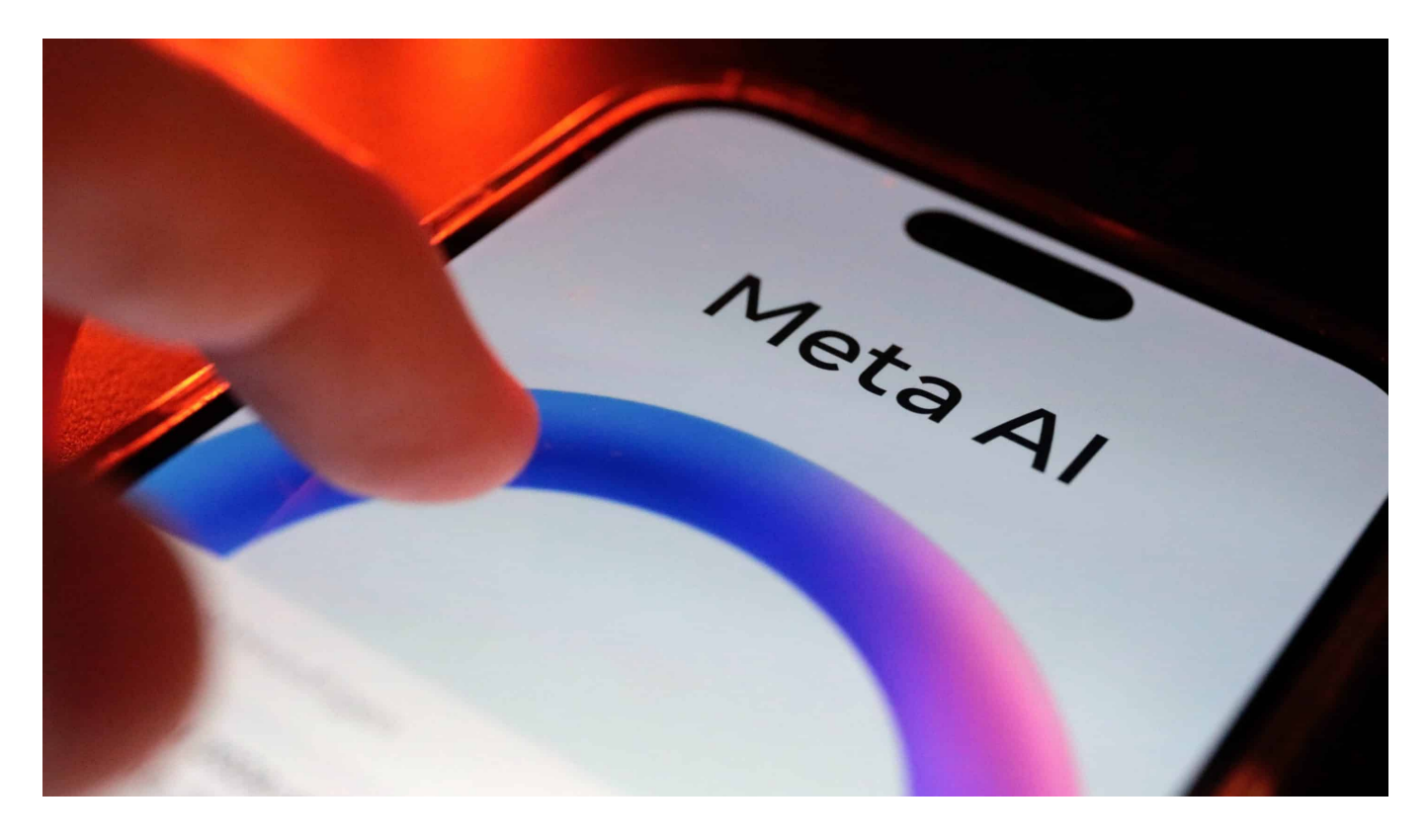

Mark Zuckerbergs Meta-Konzern, zu dem bekanntlich Facebook und Instagram gehören (sowie WhatsApp und Threads), will seine KI-Modelle künftig mit Beiträgen deutscher Nutzer trainieren. Wer das nicht möchte, muss widersprechen.

Auch Meta entwickelt Künstliche Intelligenz. Das KI-Modell Llama ist sogar sehr gut und OpenSource zu haben.

#### **Meta AI soll eine Art ChatGPT werden**

Jetzt entwickelt der Konzern an der **Meta AI**, eine Forschungsinitiative und Abteilung von Meta Platforms (ehemals Facebook), die sich auf die Entwicklung und den Einsatz von Künstlicher Intelligenz (KI) konzentriert.

Das Ziel von Meta AI ist es, durch fortschrittliche Forschung und Technologie innovative Lösungen zu schaffen, die das Verständnis und die Interaktion mit der digitalen Welt verbessern.

Meta AI arbeitet an einer Vielzahl von Projekten, die von natürlicher Sprachverarbeitung und Computer Vision bis hin zu maschinellem Lernen und Robotics reichen. Dabei werden sowohl Grundlagenforschung als auch anwendungsbezogene Entwicklungen vorangetrieben.

Ein zentrales Anliegen von Meta AI ist es, KI-Systeme zu entwickeln, die sicher, fair und nützlich für die Gesellschaft sind. Hierzu gehört auch die Erforschung ethischer und sozialer Aspekte der KI, um sicherzustellen, dass die Technologien verantwortungsvoll eingesetzt werden.

Meta AI veröffentlicht regelmäßig Forschungsergebnisse und arbeitet oft mit akademischen Institutionen und anderen Industriepartnern zusammen, um den Fortschritt in der KI-Forschung zu fördern und den Wissensaustausch zu unterstützen.

Durch diese Bemühungen trägt Meta AI dazu bei, die Möglichkeiten der Künstlichen Intelligenz weiter auszubauen und deren Nutzen für die Menschen zu maximieren.

**Jörg Schieb | Digital und KI** Digital und KI verständlich erklärt: News, Einordnungen und konkrete Hilfe für Dich https://www.schieb.de

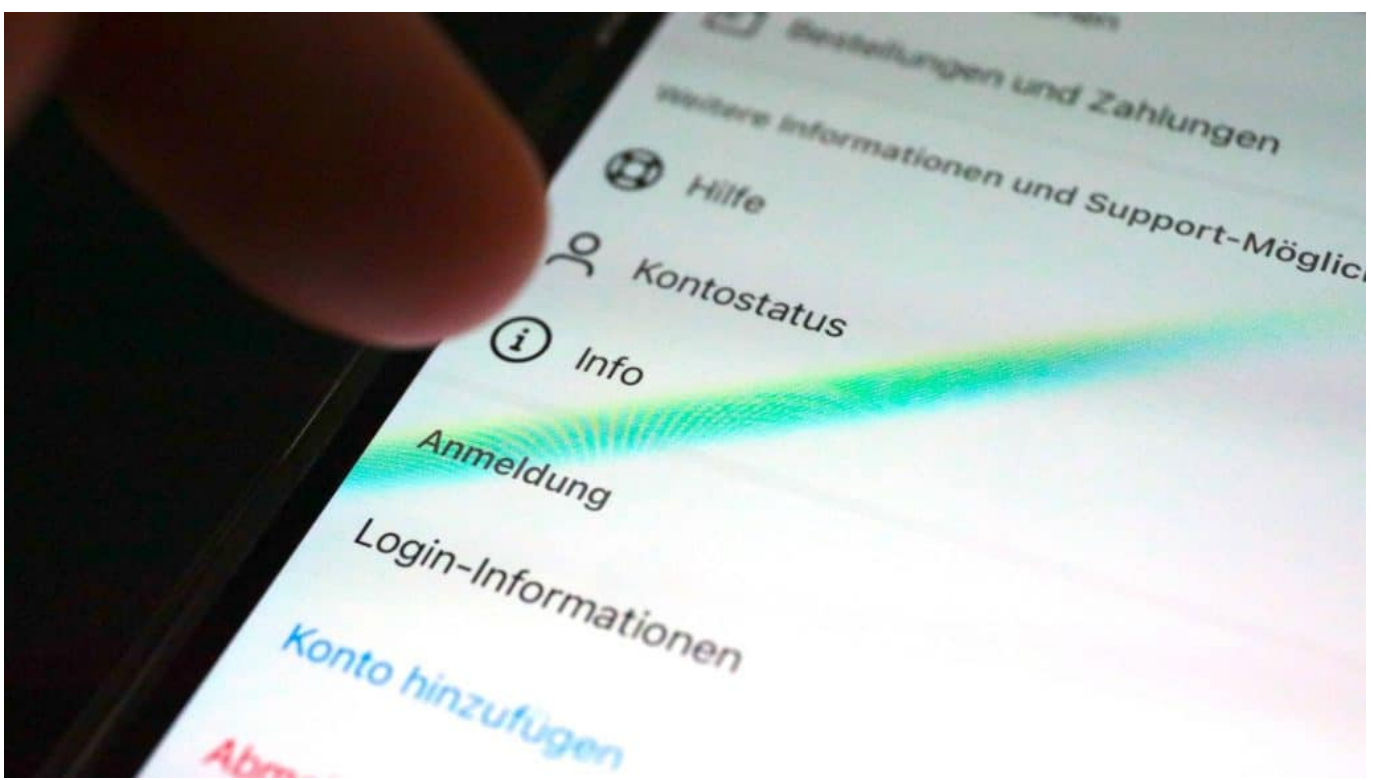

Die Funktion zum Widerspruch ist gut versteckt

### **Training für Meta AI steht bevor**

Aber auch Künstliche Intelligenz (KI) muss zur Schule gehen. In der KI-Welt wird das "Training" genannt: Chatbots lernen wie man spricht und schreibt, indem sie sich möglichst viele Texte anschauen.

Bildgenerierende KIs lernen, indem sie sich möglichst viele Bilder und Fotos anschauen. Und prinzipiell gilt: Je mehr valide Daten zum Training vorliegen, desto besser.

Der Meta-Konzern entwickelt fleißig an einer (weiteren) "Meta Al", die Texte und Bilder erzeugen können soll. Die soll natürlich auch gut Deutsch können. Das geht

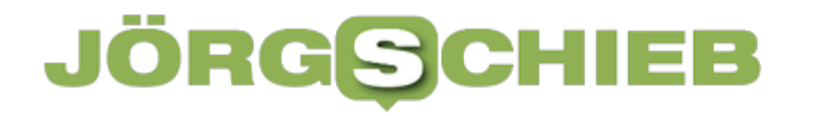

**Jörg Schieb | Digital und KI** Digital und KI verständlich erklärt: News, Einordnungen und konkrete Hilfe für Dich https://www.schieb.de

nicht, ohne sich möglichst viele Texte und Formulierungen von Menschen angeschaut zu haben. Zum Beispiel Postings auf Facebook oder Instagram. Da gibt es jede Menge Input.

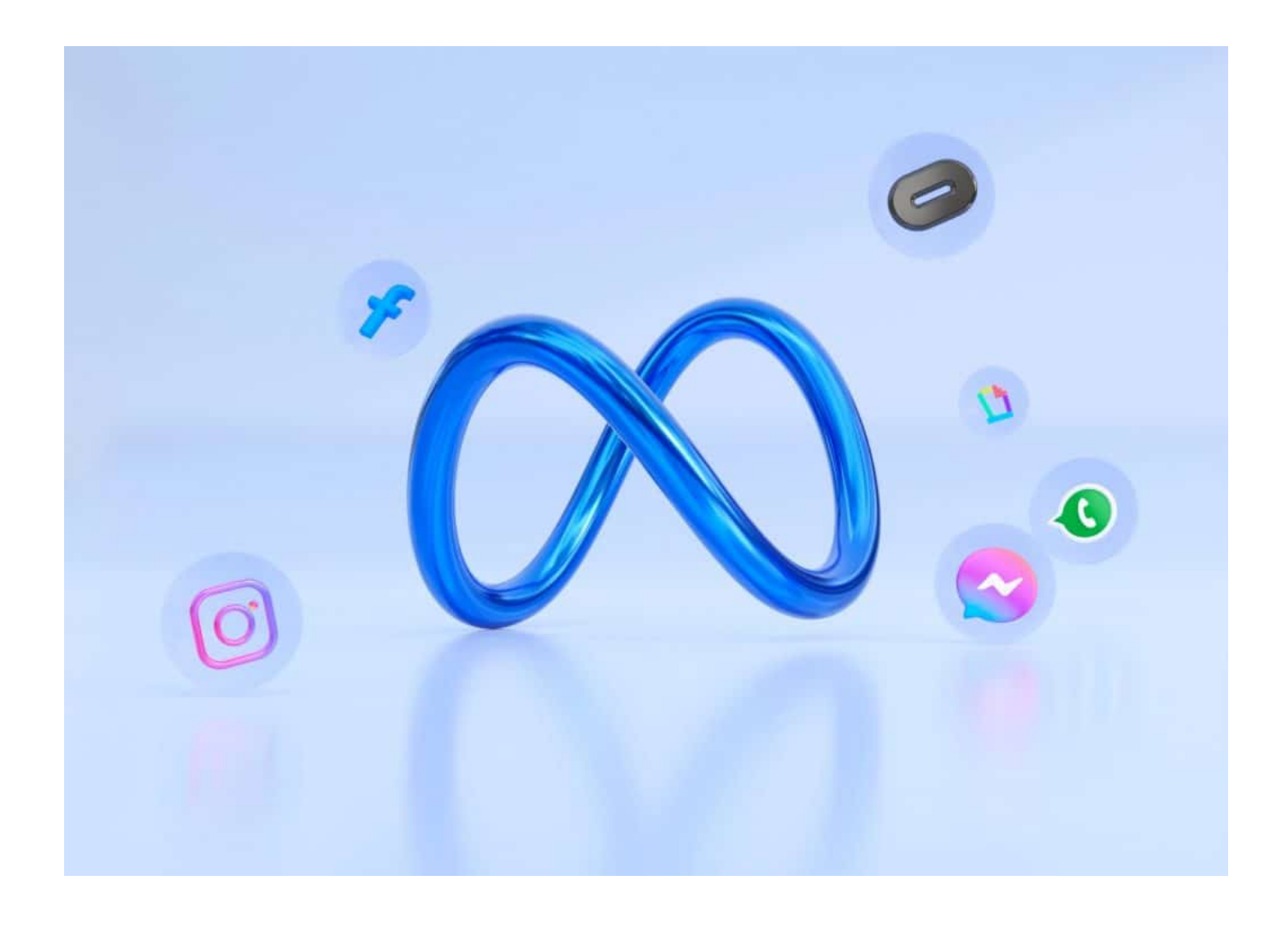

#### **Meta will mit Inhalten von Postings die KI trainieren**

Genau hier entsteht Widerstand. Meta kündigt seit einigen Tagen – quasi im Kleingedruckten auf Instagram und Facebook – genau das an, dass KI-Modelle nun auch mit den Postings deutscher Nutzer trainiert werden – und erläutert das auch in einem Informationstext auf der Plattform.

Zum Training der KI will Meta nach eigenen Angaben eine Kombination verschiedener Quellen nutzen, darunter Inhalte auf Facebook, Instagram und bislang weniger bekannt Netzwerk Threads. Von der KI gelesen werden Beiträge, Fotos und deren Bildunterschriften, so der Infotext.

Bei einem KI-Training werden keine direkten personenbezogenen Daten gespeichert. Es ist jedoch nicht völlig auszuschließen, dass sich nach einem Training Spuren in der KI finden, die Rückschlüsse auf eine Person zulassen. Während das die einen unbedingt wollen, um auch in KI gefunden zu werden, können andere darauf verzichten.

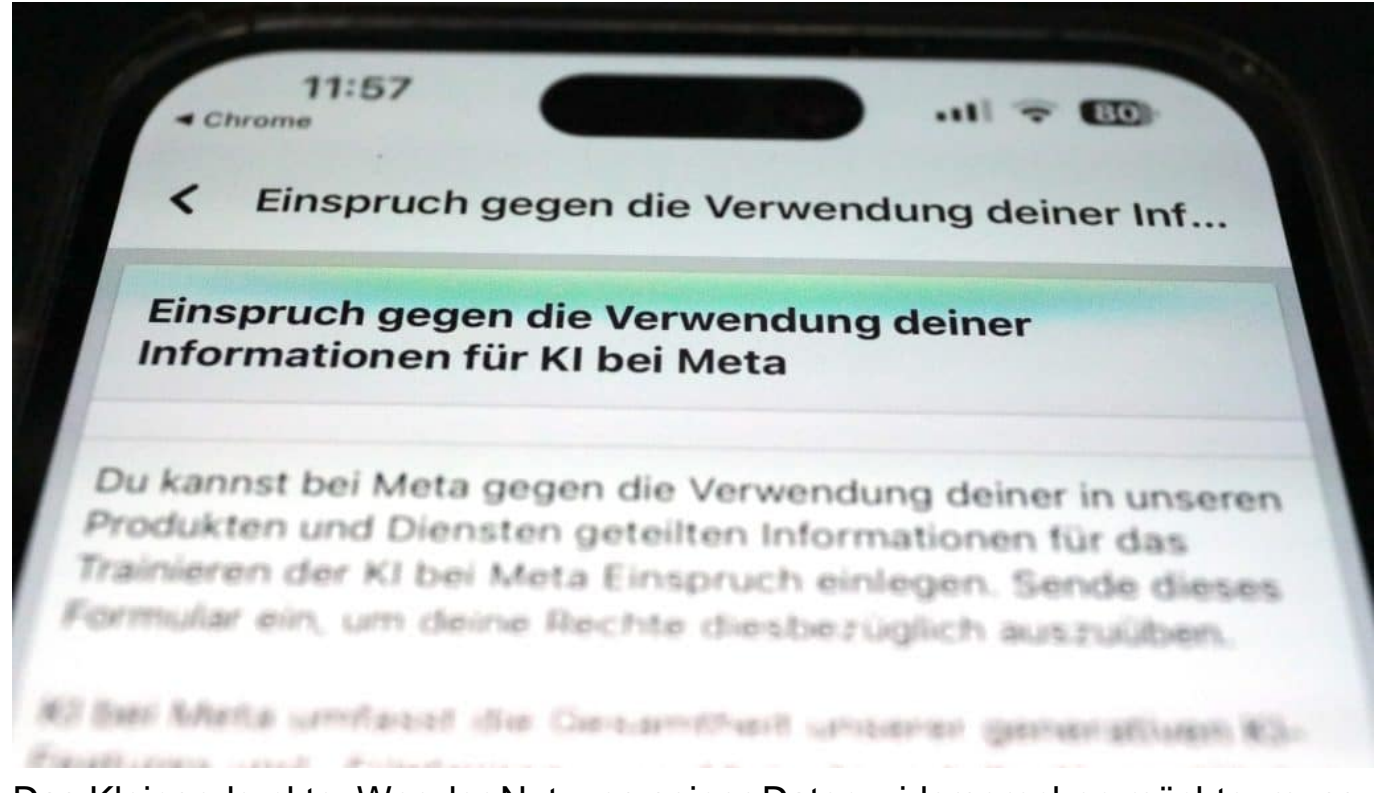

Das Kleingedruckte: Wer der Nutzung seiner Daten widersprechen möchte, muss ein Formular ausfüllen

#### **Privatnachrichten ausgeschlossen**

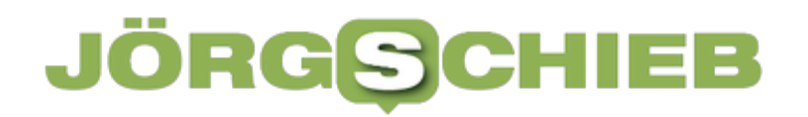

Immerhin: "Wir trainieren unsere KIs nicht mit den Inhalten von Privatnachrichten, die du mit Familienmitgliedern oder Freunden austauschst." Private Chats sind also ausgeschlossen. Da die Kommunikation bei WhatsApp und mittlerweile auch beim Facebook Messenger sicher Ende zu Ende verschlüsselt erfolgt, wäre das ohnehin nicht möglich.

Damit das KI-Training in Europa möglich wird, sollen die Datenschutzrichtlinien entsprechend angepasst werden. Die strengen Datenschutzregeln, auch und insbesondere der neue "AI Act", sehen das vor. Die neuen Regeln sollen am 26. Juni 2024 in Kraft treten.

#### **Wer widersprechen will, muss ein Formular ausfüllen**

Neue Regeln gelten aber nur, wenn die User nicht widersprechen. Wer dem Unternehmen Meta oder der rasant wachsenden KI-Technologie generell misstraut (denn niemand kann wissen, ob die von Meta trainierten Modelle nicht auch OpenSource verbreitet werden), hat nun Gelegenheit, der Nutzung seiner eigenen Postings und Beiträge für das KI-Training zu widersprechen.

Allerdings ist das umständlicher als es sein müsste. Anstatt einen simplen Button zum Akzeptieren oder Ablehnen anzubieten, ist es komplizierter. Die Nutzer müssen nach Ansicht von Meta nicht eindeutig zustimmen. Der Konzern beruft sich grundsätzlich auf die Rechtsgrundlage des "berechtigten Interesses".

Die Folge: Wer nichts unternimmt, stimmt zu, Allerdings haben Nutzer ein Recht auf Widerspruch, von dem sie bis zum Stichtag Gebrauch machen müssten.

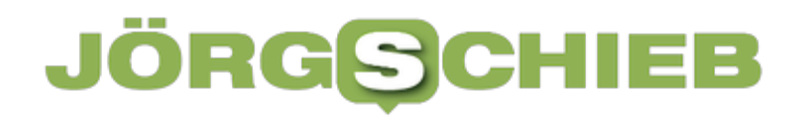

#### **So klappt das mit dem Widerspruch**

Unter Facebook steht ein Web-Formular zum Widerspruch zur Verfügung. In Facebook selbst ist der Link unscheinbar unter dem Begriff "Widerspruchsrecht" verlinkt.

- 1. Dazu am PC auf das Profilbild oben rechts klicken, am Smartphone auf die drei Striche (Hamburger-Menü) rechts unten tippen.
- 2. Danach die Option "Einstellungen und Privatsphäre" ansteuern und dort die "Einstellungen".
- 3. Ganz unten schließlich die "Datenschutzrichtlinie" öffnen und im oberen Informationstext auf "Widerspruchsrecht" klicken oder tippen.

#### **Nutzer müssen ihre Entscheidung begründen**

Unter Instagram finde sich dasselbe Formular unter diesem Link. Auch hier gibt es aber auch einen Weg über die Plattform:

1. Zunächst die eigene Profilseite über das Profilbild aufrufen

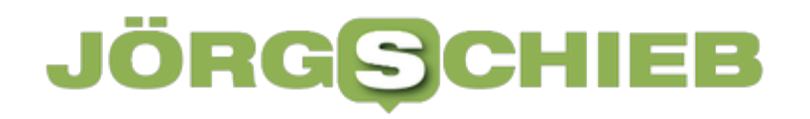

- 2. Danach am Desktop auf das Zahnrad klicken, am Smartphone auf die drei Stiche oben rechts tippen
- 3. Anschließend am PC die "Einstellungen und Privatsphäre" ansteuern und anschließend unten auf "Datenrichtlinie" klicken; Smartphone-Nutzer scrollen runter, tippen auf "Info" und zuletzt auf "Datenschutzrichtlinie"
- 4. Nötigenfalls im Informationstext auf die Option "Widerspruchsrecht" klicken oder tippen.

Das Web-Formular ist selbsterklärend. Allerdings muss der Wohnort angegeben werden (wegen der Gültigkeit der Verordnung), ebenso die E-Mail-Adresse des Meta-Kontos sowie eine schriftliche Erläuterung, warum und wie sich die Verarbeitung der eigenen Daten für das Training der Meta-KI auf die eigene Person auswirken könnte.

Die Begründung muss nicht ausführlich sein. Es reicht aufzuschreiben, dass man es nicht möchte.

Die Verbraucherzentrale schlägt folgende Begründungen vor:

• "Ich habe das Urheberrecht an meinen geposteten Daten und erteile kein Nutzungsrecht für KI-Anwendungen."

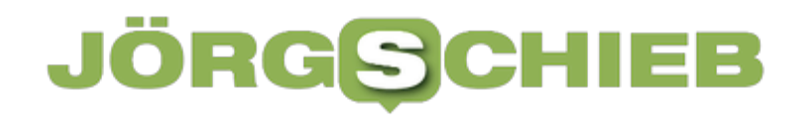

• "Ich habe Angst davor, dass meine einmal für die KI genutzten Daten nicht mehr ordnungsgemäß gelöscht werden können, weil sie in das KI-Modell untrennbar eingegangen sind."

• "Ich habe schon einmal negative Erfahrungen mit dem Missbrauch meiner Daten gemacht und möchte daher meine Daten grundsätzlich nicht für KI-Anwendungen zur Verfügung stellen."

**Jörg Schieb | Digital und KI** Digital und KI verständlich erklärt: News, Einordnungen und konkrete Hilfe für Dich https://www.schieb.de

### **Schnelle Navigation in Google Docs**

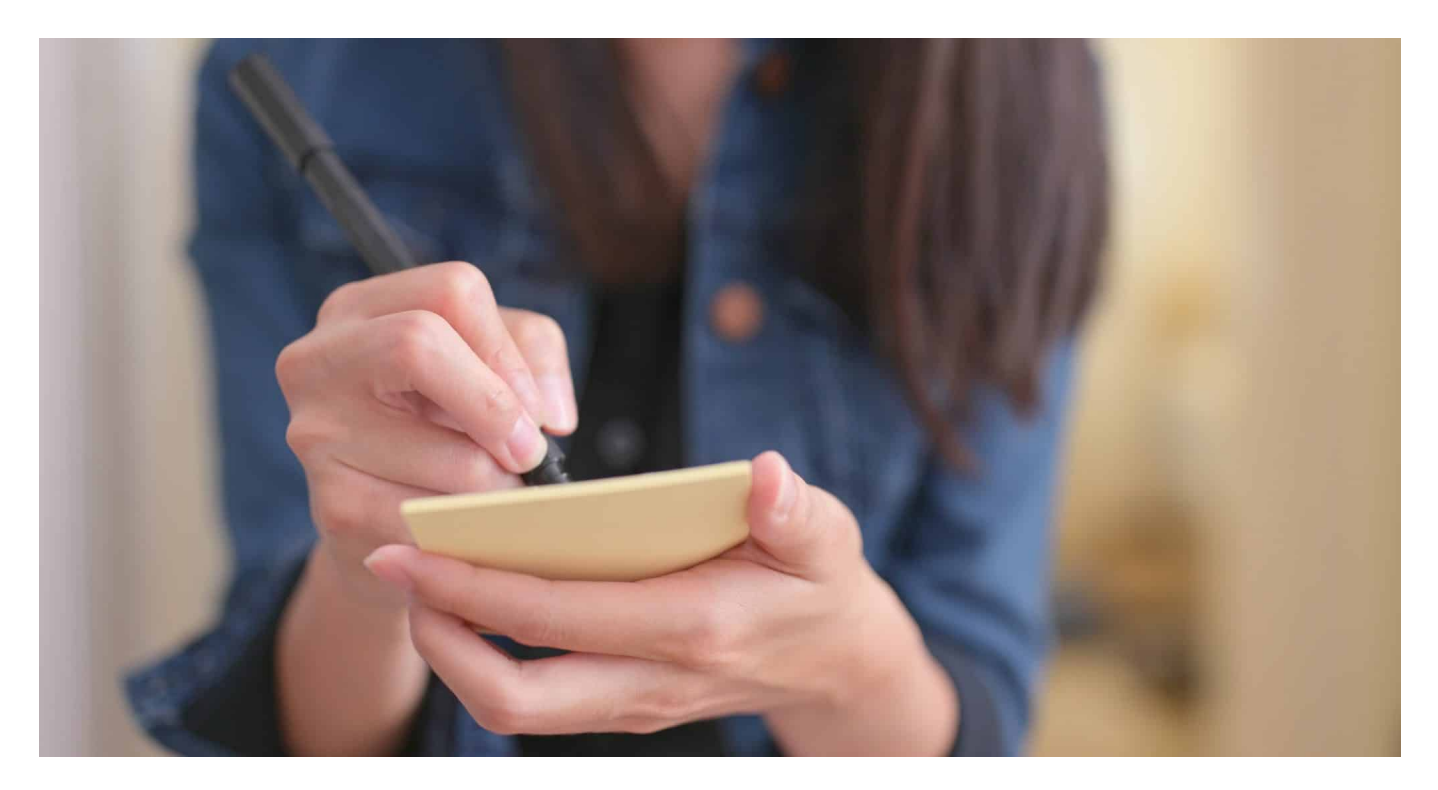

Je länger euer Dokument wird, desto mehr rollt ihr zwischen den Kapiteln und Abschnitten hin und her. Wollt ihr viel Zeit sparen und Aufwand sparen? Dann lest weiter!

#### **Lesezeichen nutzen**

Je länger ein Dokument wird, desto unübersichtlicher wird es. Formatierungen wie Überschriften schaffen eine Struktur, manchmal reicht das aber nicht aus: Interessante Passagen befinden sich mitten in einem Abschnitt, eine Zwischenüberschrift zu setzen macht da aber oft keinen Sinn. Google Docs bietet hier mit den Lesezeichen eine Lösung:

- Öffnet das Dokument in Google Docs.
- Klickt mit dem Cursor an die Stelle, an der ihr das Lesezeichen setzen wollt. Das kann auch mitten in einem Abschnitt sein!
- Klickt in der Menüleiste auf **Einfügen** > **Lesezeichen**.
- Google Docs nimmt jetzt das Wort, in dem der Cursor steht, als Namen für das Lesezeichen und zeigt als Hinweis im Text ein kleines Fähnchen an.
- Um ein Lesezeichen wieder zu löschen, klickt in dessen Namen. Google Docs öffnet ein Menü, in dem ihr dann auf den Papierkorb klickt.

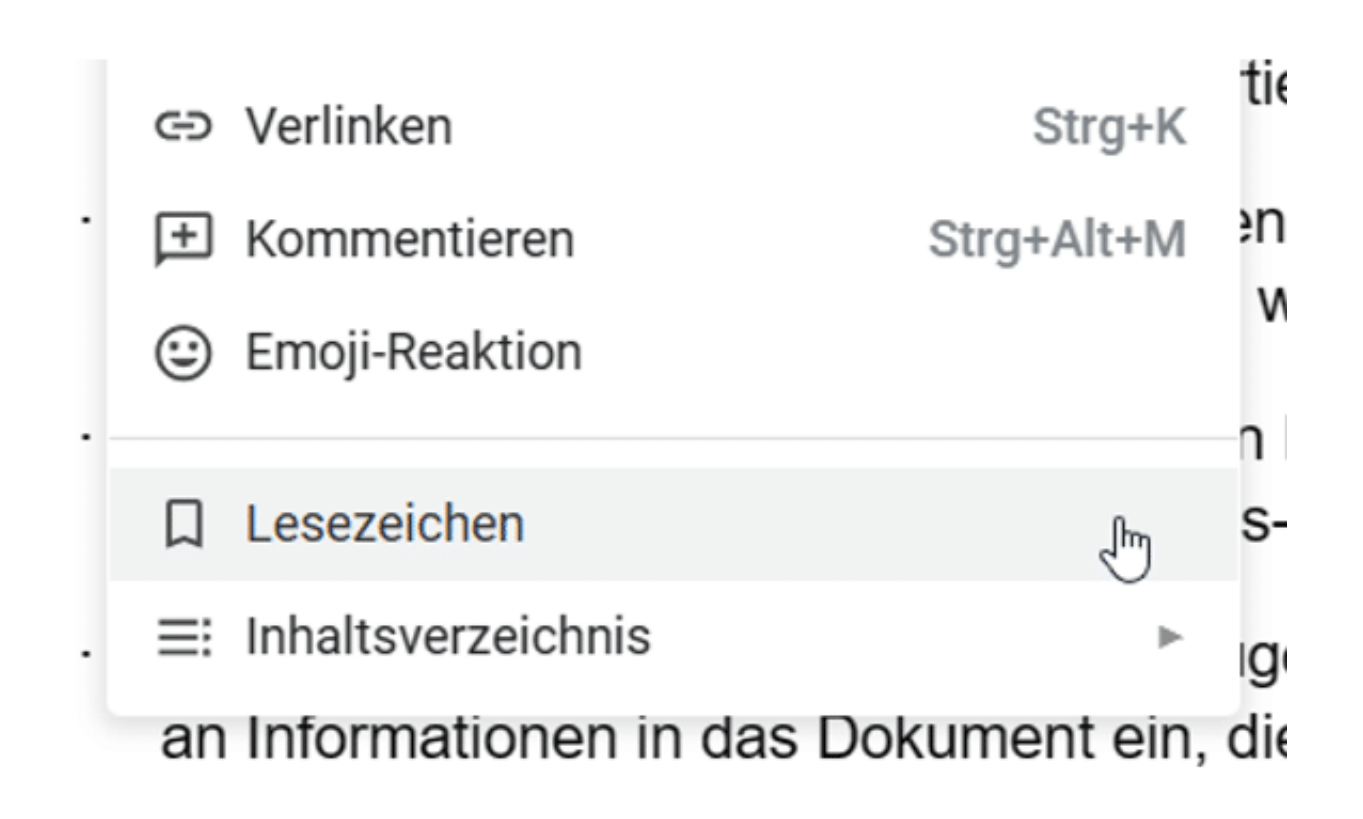

Lesezeichen sind vor allem dann sehr effektiv, wenn ihr sie als Sprungmarken im Dokument verwendet, also darüber von einer Stelle des Dokumentes an eine ganz andere springt. Damit muss der Leser nicht manuell blättern, sondern kann im Dokument wie auf einer Internetseite hin- und herspringen.

- Vergebt alle Lesezeichen, wie oben beschrieben.
- Um an einer Stelle zu einem der Lesezeichen zu verlinken, markiert ein Wort oder einen Satz, auf den der Leser klicken soll.
- Klickt dann in der Menüleiste auf **Einfügen** > **Verlinken**.

- Ihr könnt im Suchfeld nach der Überschrift oder dem Lesezeichen suchen. Alternativ klickt ihr auf **Überschriften und Lesezeichen** am unteren Rand.
- Unter Lesezeichen findet ihr alle im Text vorhandenen Lesezeichen. Klickt eines an, dann wird das als Sprungziel des Links eingefügt. Das markierte Wort wird jetzt blau markiert und unterstrichen angezeigt, wie ihr es von Links auf einer Internetseite kennt.
- Ein Klick auf das Wort führt dann an die Stelle des Lesezeichens im Dokument.
- Um einen Link wieder zu entfernen, klickt mit der rechten Maustaste darauf, dann auf **Link entfernen**.

#### **Verwenden der Gliederungsansicht**

Eine weitere Hilfe, wenn ihr eine umfangreiche Struktur im Dokument angelegt habt, ist die Gliederungsansicht:

Wenn euer Dokument Überschriftenformate verwendet, dann findet ihr oben links am Dokumentrand ein kleines Symbol mit Aufzählungszeichen.

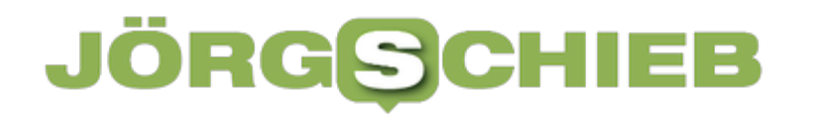

- Klickt darauf, um die Dokumentstruktur angezeigt zu bekommen.
- In dieser Gliederungsansicht sehr ihr nur die Überschriften und Sprungmarken eingerückt wie im Inhaltsverzeichnis.
- Klickt auf eine der Überschriften, dann springt ihr automatisch an die Stelle im Dokument, an der diese Überschrift sich befindet. Das geht deutlich schneller als das manuelle Scrollen im Dokument oder der Sprung über das Inhaltsverzeichnis.

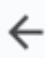

Dokumentenstruktur

Erstellen von Dokumenten

Schnelle Vorlagen

**Jörg Schieb | Digital und KI** Digital und KI verständlich erklärt: News, Einordnungen und konkrete Hilfe für Dich https://www.schieb.de

### **Social Media: Vom Traum der Vernetzung zum Albtraum der Entfremdung**

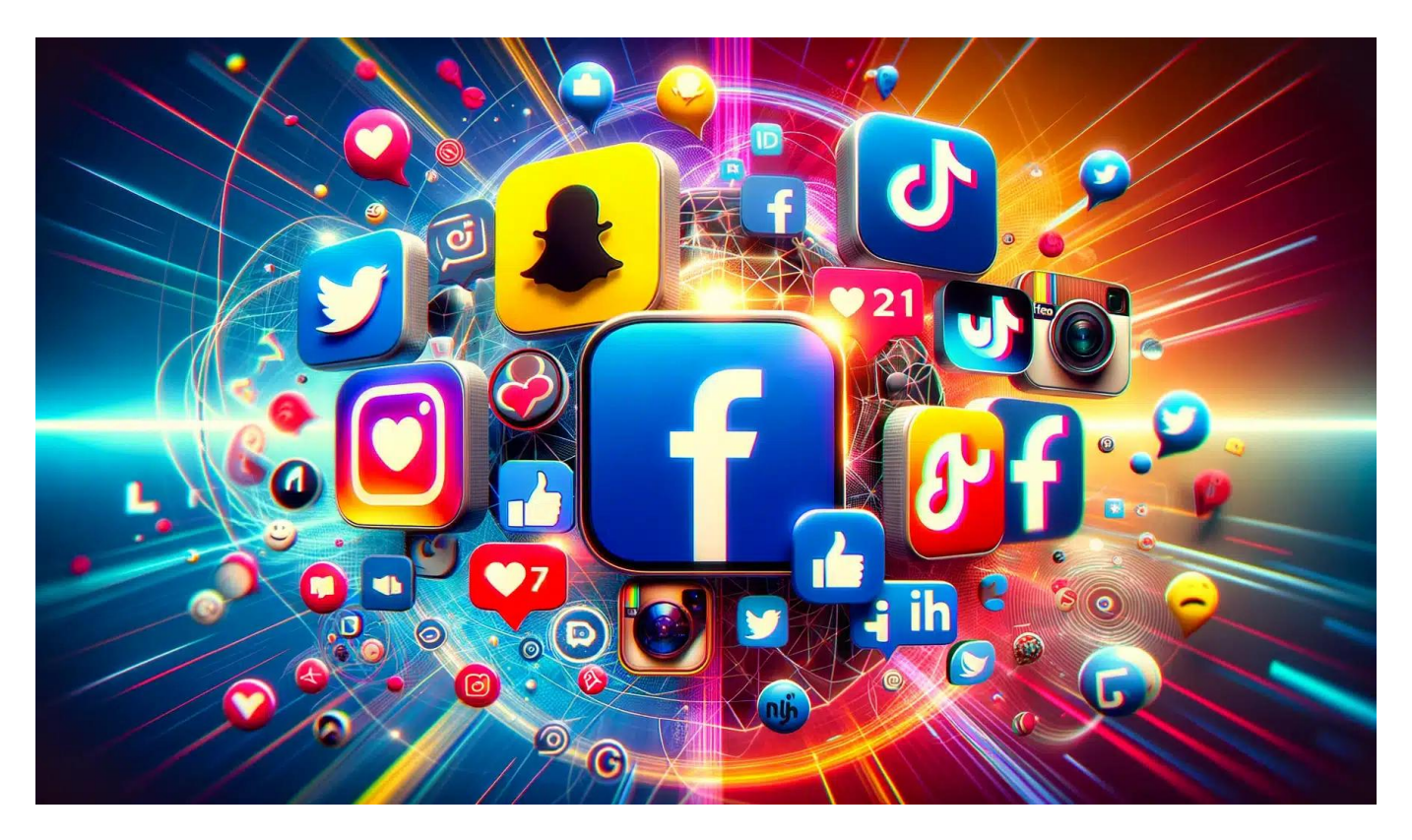

An Social Media ist längst nichts mehr "social": Der Kommerz diktiert die Regeln und verzerrt die Realität.

Es sollte eine Revolution werden: Eine Revolution der Kommunikation, der Vernetzung, der Teilhabe.

Doch was ist aus dem Traum der sogeannnten **sozialen Medien** geworden? Netzwerke der Verrohung, der Manipulation, der Erregung und vor allem des Kommerz.

Willkommen in einer Welt, in der Algorithmen unsere Aufmerksamkeit verkaufen,

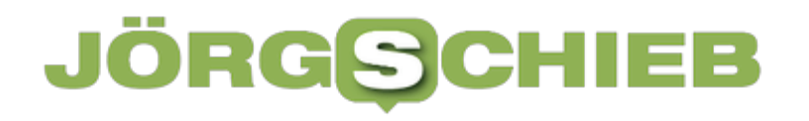

**Jörg Schieb | Digital und KI** Digital und KI verständlich erklärt: News, Einordnungen und konkrete Hilfe für Dich https://www.schieb.de

Influencer unsere Gefühle manipulieren und Fake News unsere Realität verzerren.

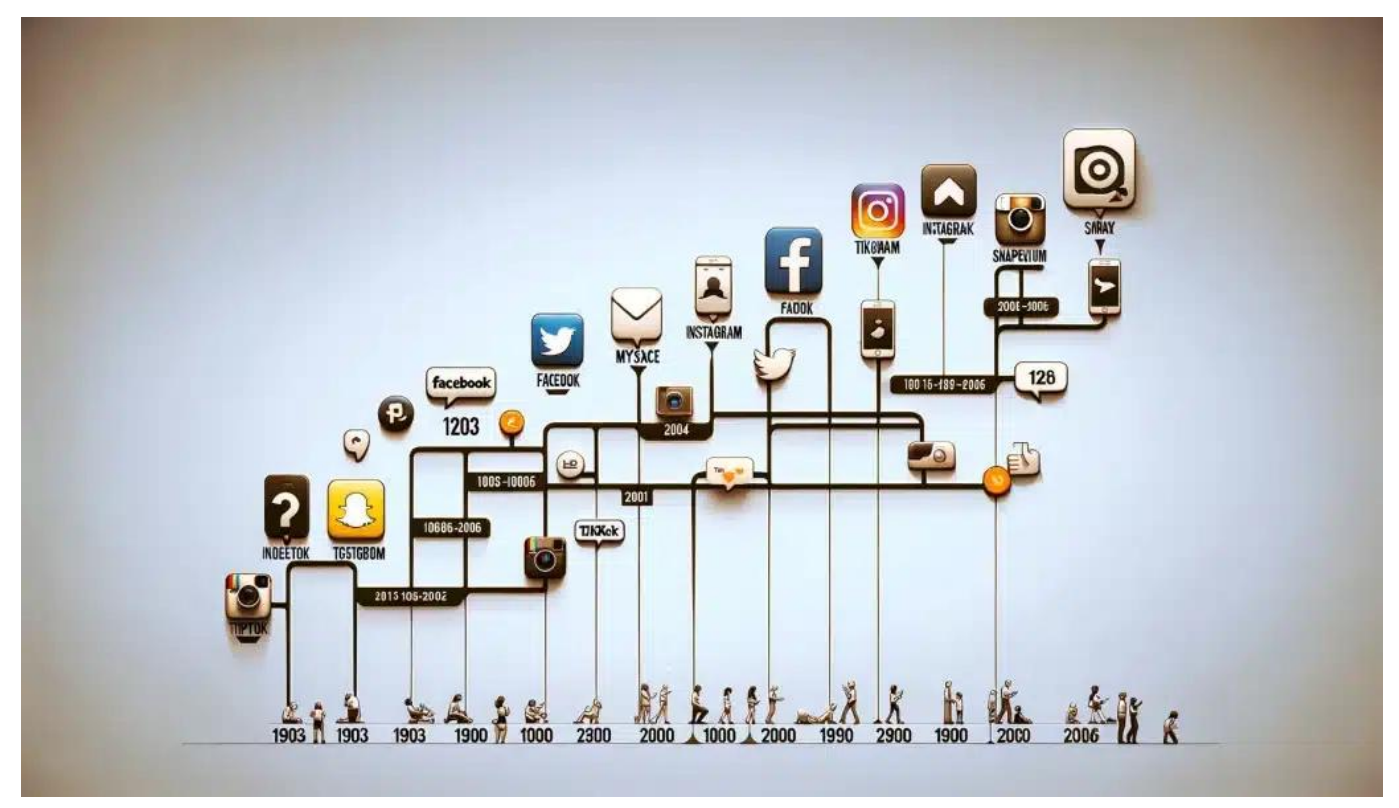

Der Kommerz hat Social Media zerstört

#### **Von der Vision zur Schreckensvision**

Am Anfang war zweifellos eine ernstgemeinte Vision: Eine Welt, in der jeder Mensch eine Stimme hat und jeder mit jedem Verbindung aufnehmen kann.

Eine Welt, in der Ideen, Meinungen und Erfahrungen frei ausgetauscht werden. Eine Welt, in der Freundschaften über Kontinente hinweg entstehen und Gemeinschaften zusammenwachsen.

Als Plattformen wie Facebook, Twitter und Instagram an den Start gingen, schien diese Vision zum Greifen nah. Doch was ist seitdem passiert?

Schon früh zeichnete sich allerdongs ab, dass die vermeintlich "sozialen" Netzwerke vor allem eines sind: knallharte Geschäftsmodelle.

Eine Studie der Universität Stanford aus dem Jahr 2020 zeigt, dass die Werbeeinnahmen der Social Media-Giganten in den letzten zehn Jahren um durchschnittlich 450% gestiegen sind (Quelle: Stanford University, "The Commercialization of Social Networks").

#### **Der Sieg des Kommerzes über die Kommunikation**

Das Prinzip ist einfach: Je länger die Nutzer auf der Plattform bleiben, desto mehr Werbung kann ihnen angezeigt werden. Und je besser die Betreiber dieser Plattformen "ihre" User kennen, desto besser passende Werbung lässt sich ausspielen – die besser bezahlt wird.

Die Folge waren und sind Algorithmen, die darauf optimiert sind, unsere Aufmerksamkeit zu fesseln – koste es, was es wolle.

Eine Studie des Massachusetts Institute of Technology (MIT) aus dem Jahr 2021 ergab, dass Nutzer von TikTok im Durchschnitt 90 Minuten pro Tag auf der Plattform verbringen - mehr als doppelt so lange wie noch vor zwei Jahren (Quelle: MIT Technology Review, "The TikTok Addiction").

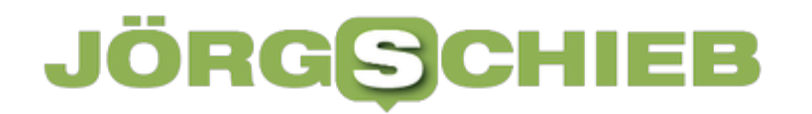

Doch es geht nicht nur um Quantität, sondern auch um Qualität. Um unsere Emotionen anzusprechen, setzen die Algorithmen auf Inhalte, die polarisieren, schockieren oder empören.

Eine Analyse der New York University aus dem Jahr 2020 zeigte, dass Posts auf Facebook, die Wut oder Entrüstung hervorrufen, fünf mal häufiger geteilt werden als neutrale Inhalte (Quelle: NYU Center for Social Media and Politics, "Anger and Outrage on Facebook").

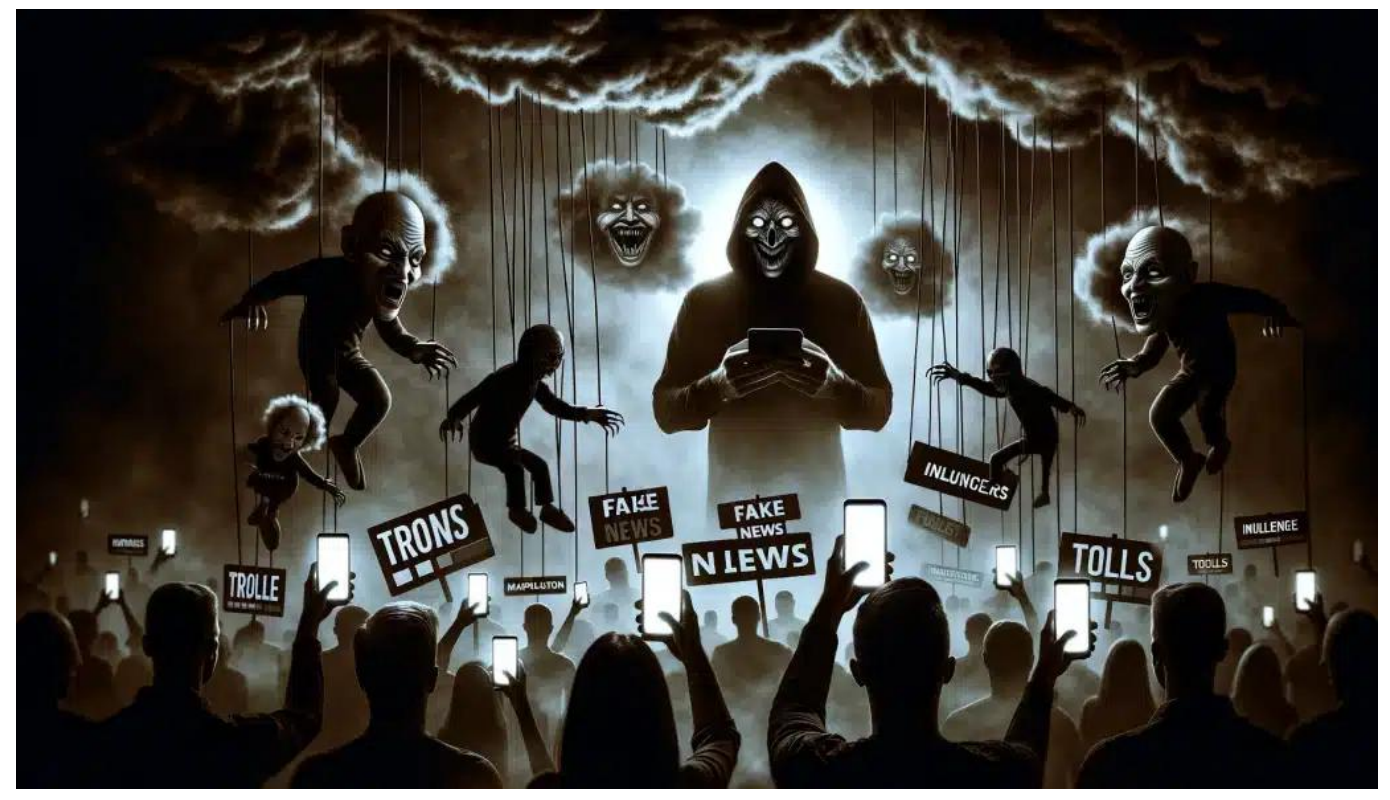

Fake News, Trolle, Manipulation, Kommerz und Hass

### **Die Ära der Desinformation**

**Jörg Schieb | Digital und KI** Digital und KI verständlich erklärt: News, Einordnungen und konkrete Hilfe für Dich https://www.schieb.de

Die Jagd nach Aufmerksamkeit um jeden Preis hat allerdings einen äußerst gefährlichen Nebeneffekt: die Verbreitung von Falschinformationen und Verschwörungstheorien. Fake News, so zeigt eine Studie der Universität Oxford aus dem Jahr 2019, verbreiten sich auf Social Media mindestens sechs mal schneller als verifizierte Nachrichten (Quelle: Oxford Internet Institute, "The Global Disinformation Order").

Ein Beispiel dafür ist die sogenannte "Pizzagate"-Verschwörungstheorie aus dem US-Präsidentschaftswahlkampf 2016. Basierend auf einem fingierten Bericht über einen angeblichen Kindesmissbrauchsring in einer Washingtoner Pizzeria, wurde die Geschichte auf Social Media millionenfach geteilt und kommentiert - mit realen Folgen. Ein bewaffneter Mann stürmte schließlich das Restaurant, um die vermeintlichen Kinder zu befreien.

Ein Fall, der in die Geschichte eingegangen ist – als unrühmliches Beispiel, wie mächtig Social Media ist.

Eine Studie der Universität Warwick aus dem Jahr 2020 ergab, dass während der Corona-Pandemie bis zu 45% der englischsprachigen Tweets zum Thema COVID-19 von Bots stammten, die Falschinformationen verbreiteten (Quelle: University of Warwick, "Misinformation in the Time of Covid-19").

Die Folgen solcher "Infodemien" reichen von der Untergrabung des Vertrauens in wissenschaftliche Erkenntnisse bis hin zu konkreten Gesundheitsgefahren.

**Jörg Schieb | Digital und KI** Digital und KI verständlich erklärt: News, Einordnungen und konkrete Hilfe für Dich https://www.schieb.de

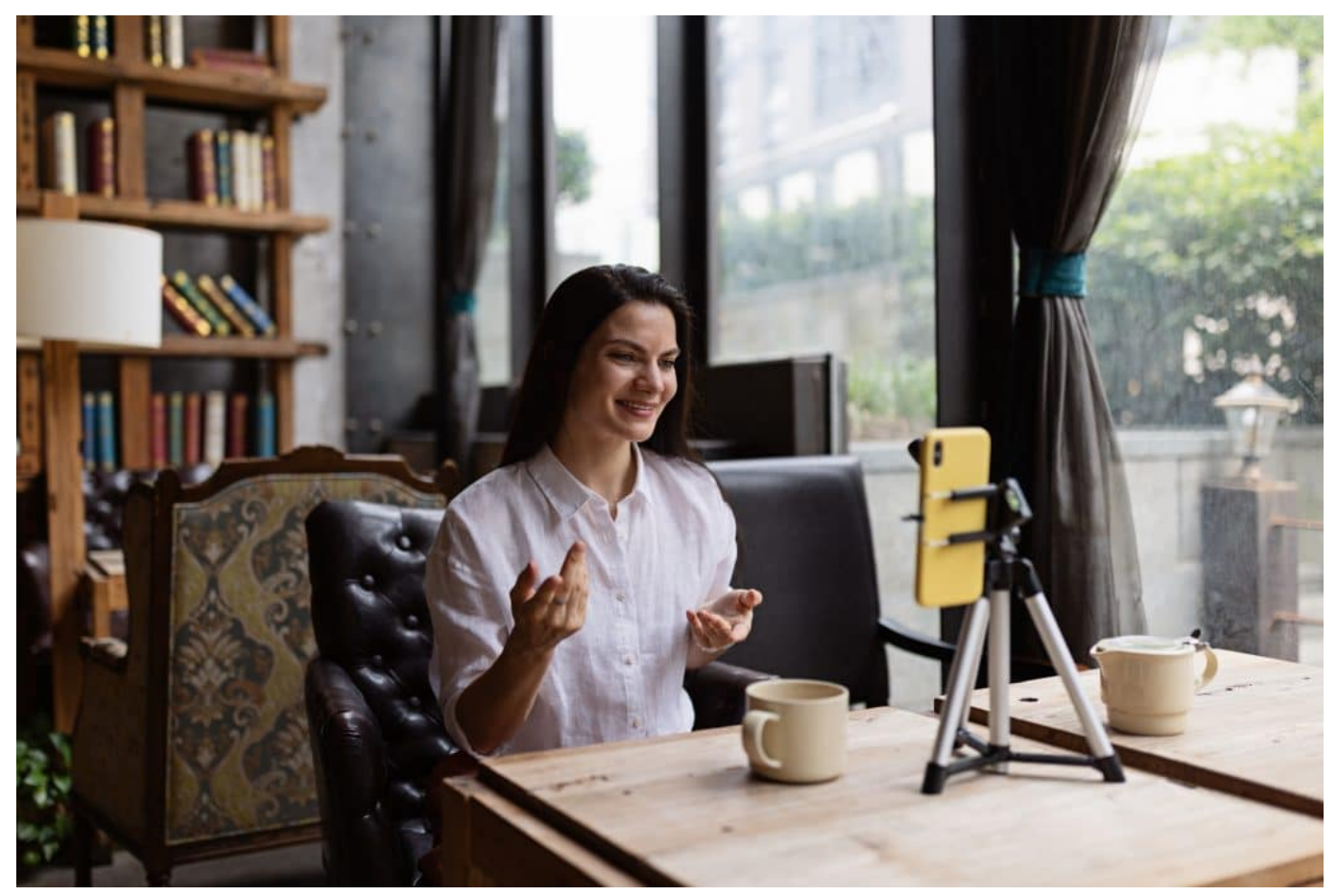

Viele Influencer markieren Werbung nicht korrekt

#### **Die Influencer-Illusion**

Doch es sind nicht nur anonyme Bots, die unsere Wahrnehmung auf Social Media verzerren. Eine zentrale Rolle spielen auch die sogenannten **Influencer**. Sie sind heute allgegenwärtig. Personen, die mit ihren Profilen und Inhalten eine große Reichweite erzielen und damit die Meinungen und Entscheidungen ihrer Follower beeinflussen.

Eine Studie der Universität Hamburg aus dem Jahr 2021 zeigt, dass bei den Top 500 der deutschen Instagram-Accounts im Durchschnitt 42% der Inhalte kommerziell motiviert waren – sei es durch Produktplatzierungen, Sponsorings

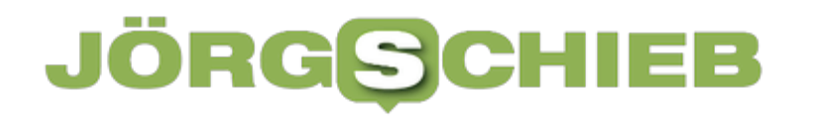

oder Affiliate-Links (Quelle: Universität Hamburg, "Kommerzielle Verflechtungen im deutschen Influencer-Marketing").

Problematisch wird dies vor allem dann, wenn die kommerzielle Ausrichtung nicht transparent gemacht wird. Eine Untersuchung der Universität Augsburg aus dem Jahr 2020 ergab, dass nur 11% der von Influencern beworbenen Produkte auf Instagram als Werbung gekennzeichnet waren (Quelle: Universität Augsburg, "Schleichwerbung auf Instagram").

Doch der Einfluss der Meinungsmacher geht weit über das Thema Werbung hinaus. Durch die scheinbar authentischen Einblicke in ihr Leben vermitteln Influencer ihren Followern oft ein verzerrtes Bild der Realität - mit negativen Folgen für das Selbstwertgefühl und die psychische Gesundheit.

Auch hier gibt es eine Studie der University of London aus dem Jahr 2021 zeigte, dass Jugendliche, die viel Zeit auf Instagram verbringen, ein erhöhtes Risiko für Essstörungen, Depressionen und Ängste aufweisen (Quelle: University of London, "Social Media Use and Adolescent Mental Health").

#### **Die Spaltung der Gesellschaft**

Die Auswirkungen der "asozialen" Medien beschränken sich nicht auf das Individuum – sie erfassen die gesamte Gesellschaft. Studien zeigen, dass die zunehmende Verlagerung des öffentlichen Diskurses auf Social Media-Plattformen zu einer Polarisierung und Radikalisierung der politischen Landschaft führt.

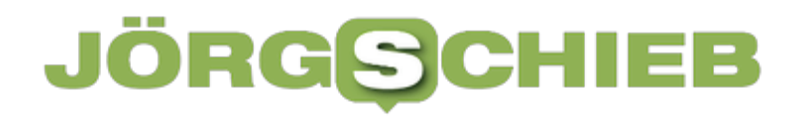

Eine Untersuchung des Pew Research Centers aus dem Jahr 2021 ergab, dass Menschen, die ihre Nachrichten hauptsächlich über Social Media beziehen, deutlich häufiger Verschwörungstheorien und extremen politischen Positionen anhängen als Nutzer traditioneller Medien (Quelle: Pew Research Center, "News Consumption Across Social Media Platforms").

Zugleich führt die algorithmische Filterung zu sogenannten "Echokammern", in denen sich Gleichge sinnte gegenseitig in ihren Ansichten bestärken, ohne je mit abweichenden Meinungen konfrontiert zu werden.

Eine Studie der Universität Oxford aus dem Jahr 2020 zeigte, dass Nutzer von Facebook und Twitter zu 65% häufiger mit Inhalten interagieren, die ihre eigene politische Position unterstützen, als mit solchen, die ihr widersprechen (Quelle: Oxford Internet Institute, "Echo Chambers and Political Polarization").

Die Folge ist eine schleichende Entfremdung zwischen verschiedenen gesellschaftlichen Gruppen - bis hin zu einer Erosion des Vertrauens in die Demokratie selbst.

Eine Umfrage des Center for Democracy and Technology aus dem Jahr 2021 ergab, dass 54% der Amerikaner glauben, dass Social Media einen überwiegend negativen Einfluss auf die politische Diskussionskultur haben (Quelle: Center for Democracy and Technology, "Social Media and Democratic Discourse").

**Jörg Schieb | Digital und KI** Digital und KI verständlich erklärt: News, Einordnungen und konkrete Hilfe für Dich https://www.schieb.de

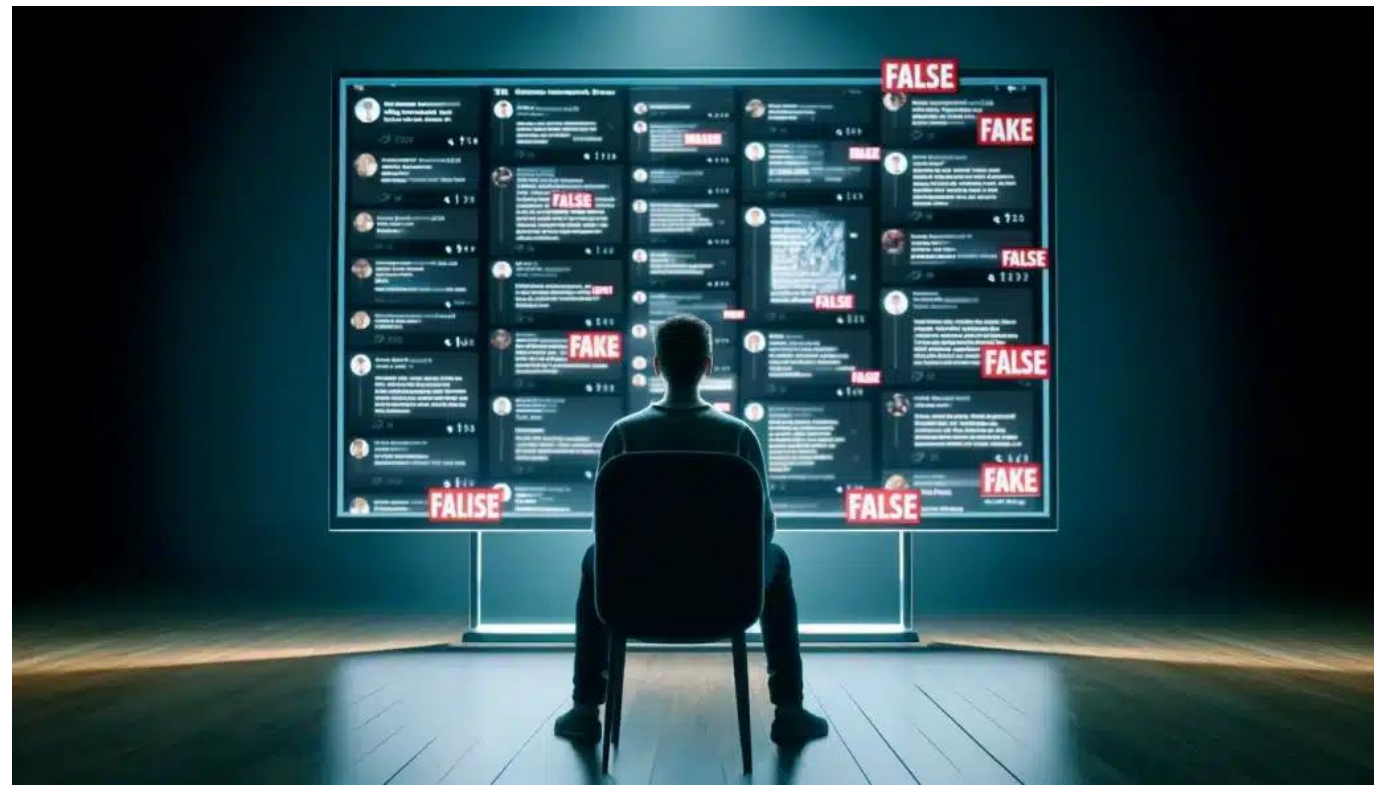

Auf Social Media gibt es viel Desinformation und gezielte Manipulation von Wählern

### **Die Rückeroberung des Sozialen**

Angesichts dieser alarmierenden Entwicklungen stellt sich die Frage: Ist es an der Zeit, dem Begriff "Social Media" endgültig abzuschwören? Haben wir den Kampf um die digitale Öffentlichkeit bereits verloren?

Nicht, wenn es nach einer wachsenden Zahl von Aktivisten, Wissenschaftlern und Bürgern geht.

Weltweit formiert sich Widerstand gegen die Dominanz der Tech-Giganten – und die Forderung nach einer Neuerfindung der sozialen Medien.

Eine Studie der Harvard University aus dem Jahr 2021 zeigt, dass immer mehr Menschen auf dezentrale, werbefreie Plattformen wie Mastodon oder Diaspora setzen (Quelle: Harvard Kennedy School, "The Rise of Alternative Social Networks").

Zugleich wächst der politische Druck auf die Betreiber der großen Netzwerke. In der Europäischen Union trat 2022 der Digital Services Act in Kraft, der unter anderem strengere Regeln für den Umgang mit illegalen Inhalten und Desinformation vorsieht.

Eine Studie der Universität Zürich aus dem Jahr 2023 kommt zu dem Schluss, dass die neuen Vorschriften zu einem spürbaren Rückgang von Hassbotschaften und Falschnachrichten auf Social Media geführt haben (Quelle: Universität Zürich, "The Impact of the Digital Services Act").

Doch rechtliche Maßnahmen allein werden nicht ausreichen, um die sozialen Medien zu retten. Es braucht ein fundamentales Umdenken - weg vom Primat des Kommerzes, hin zu einer Kultur der digitalen Verantwortung. Plattformen müssen demokratischer, transparenter und gemeinwohlorientierter werden. Nutzer müssen sich ihrer Rolle als Bürger einer vernetzten Weltgemeinschaft bewusst werden.

An ermutigenden Beispielen mangelt es nicht. So experimentieren Projekte wie das niederländische "Public Spaces" oder das deutsche "Netzwerk X" mit neuen Formen der digitalen Deliberation und Partizipation.

Eine Studie der TU München aus dem Jahr 2023 bescheinigt diesen Ansätzen ein

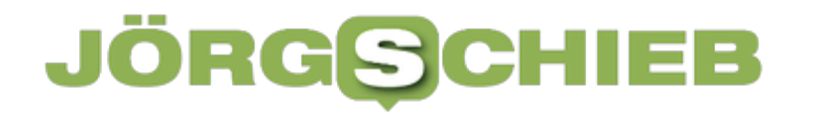

hohes Potenzial für die Stärkung des gesellschaftlichen Zusammenhalts (Quelle: TU München, "Digital Citizenship in the Age of Platform Capitalism").

#### **Hoffnung und Enttäuschung**

Die Geschichte der sozialen Medien ist eine Geschichte von Hoffnungen und Enttäuschungen.

Was als Werkzeug der Emanzipation begann, droht zu einem Instrument der Entfremdung zu werden. Doch noch ist nichts verloren. Wenn wir jetzt die Weichen richtig stellen, können wir die sozialen Netzwerke zurückerobern - und zu dem machen, was sie immer sein sollten: Räume des Austauschs, der Verständigung und der Solidarität.

Dafür braucht es Mut, Kreativität und Entschlossenheit. Wir müssen neue Allianzen schmieden - zwischen Zivilgesellschaft, Wissenschaft, Politik und Wirtschaft. Wir müssen alternative Plattformen und Praktiken fördern. Vor allem aber müssen wir uns selbst verändern - unsere Gewohnheiten, unsere Erwartungen, unsere Verantwortung.

Die Zukunft der sozialen Medien liegt in unserer Hand. Machen wir sie zu dem, was der Name verspricht: zu einem Ort, an dem das Soziale wieder im Mittelpunkt steht. Zu einem Ort der Begegnung, nicht der Spaltung. Zu einem Ort der Menschlichkeit, nicht der Entmenschlichung. Es ist unsere Entscheidung - und unsere Chance.

**Jörg Schieb | Digital und KI** Digital und KI verständlich erklärt: News, Einordnungen und konkrete Hilfe für Dich https://www.schieb.de

### **Wie Instagram und Twitter/X noch mehr Kasse machen wollen**

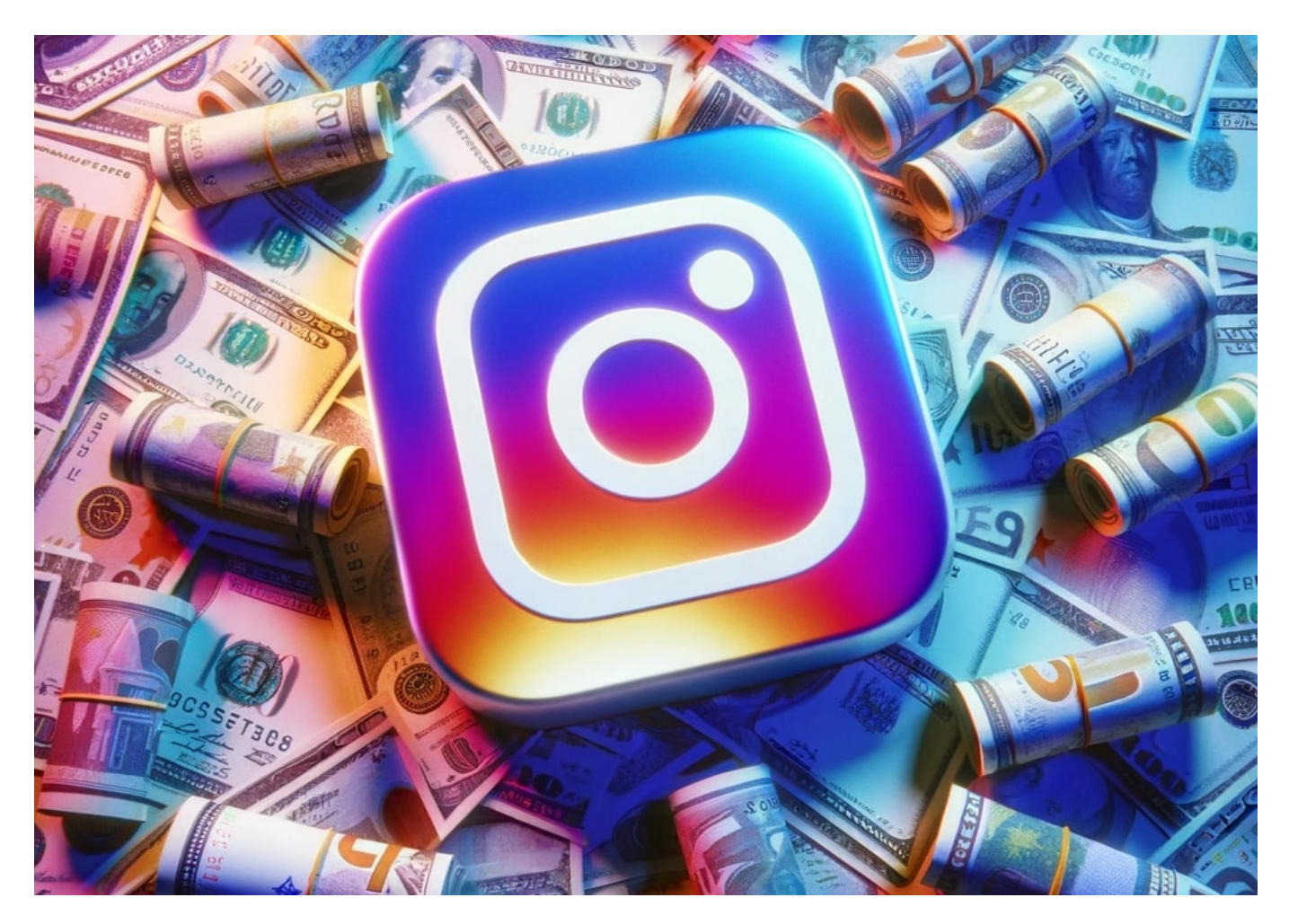

Instagram führt wahrscheinlich mit "Ad Breaks" ein aufdringliches Werbeformat ein und Twitter/X erlaubt sogar Pornos.

Google, Meta, Twitter, Tiktok: Man sollte meinen, diese Konzerne verdienen genug Geld mit ihren Social-Media-Plattformen. In erster Regel mit Werbung.

Doch genug ist anscheinend nie genug. Denn Instagram experimentiert jetzt mit noch aufdringlicherer Werbung, benachteiligt zunehmend ganz normale User – und Twitter alias X erlaubt seit dieser Woche ganz offiziell sogar Porno auf der Plattform. Und das alles nur, um noch mehr Geld zu verdienen.

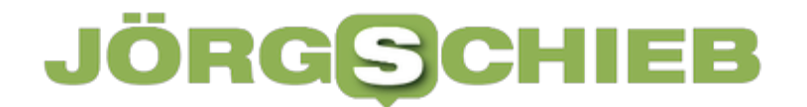

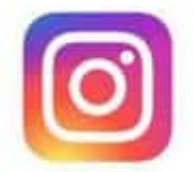

### You're seeing an ad break

Ad breaks are a new way of seeing ads on Instagram. Sometimes you may need to view an ad before you can keep browsing.

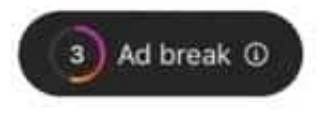

Instagram Ad Break: Werbung, die man nicht wegscrollen kann

#### **Instagram probiert "Ad Breaks" aus**

Mittlerweile ist jeder dritte bis fünfte Beitrag auf Instagram bezahlte Werbung. Ganz zu schweigen davon, dass die Mehrheit der Influencer rund um die Uhr Werbung macht.

Als ob das nicht genug wäre, hat sich Instagram nun einen neuen Move einfallen lassen: "Ad Breaks". Das sind Werbeclips, die man nicht wegscrollen kann. Sie werden auf jeden Fall zu Ende gespielt.

Die "Werbepause" ist also im engeren Sinne keine Pause, sondern eine Strafe

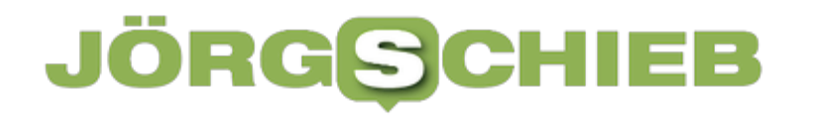

für den User, sozusagen Hardcore-Werbung. In den USA testet Instagram diese neue Form von Werbung bereits. Sie wird sicher teurer sein als andere Werbeformate.

Der Meta-Konzern verdient also besser. Die neue Werbung kommt nicht gut an: Es gibt jetzt schon jede Menge Proteste. Viele sagen, wenn das kommt, verlasse ich die Plattform.

**Jörg Schieb | Digital und KI** Digital und KI verständlich erklärt: News, Einordnungen und konkrete Hilfe für Dich https://www.schieb.de

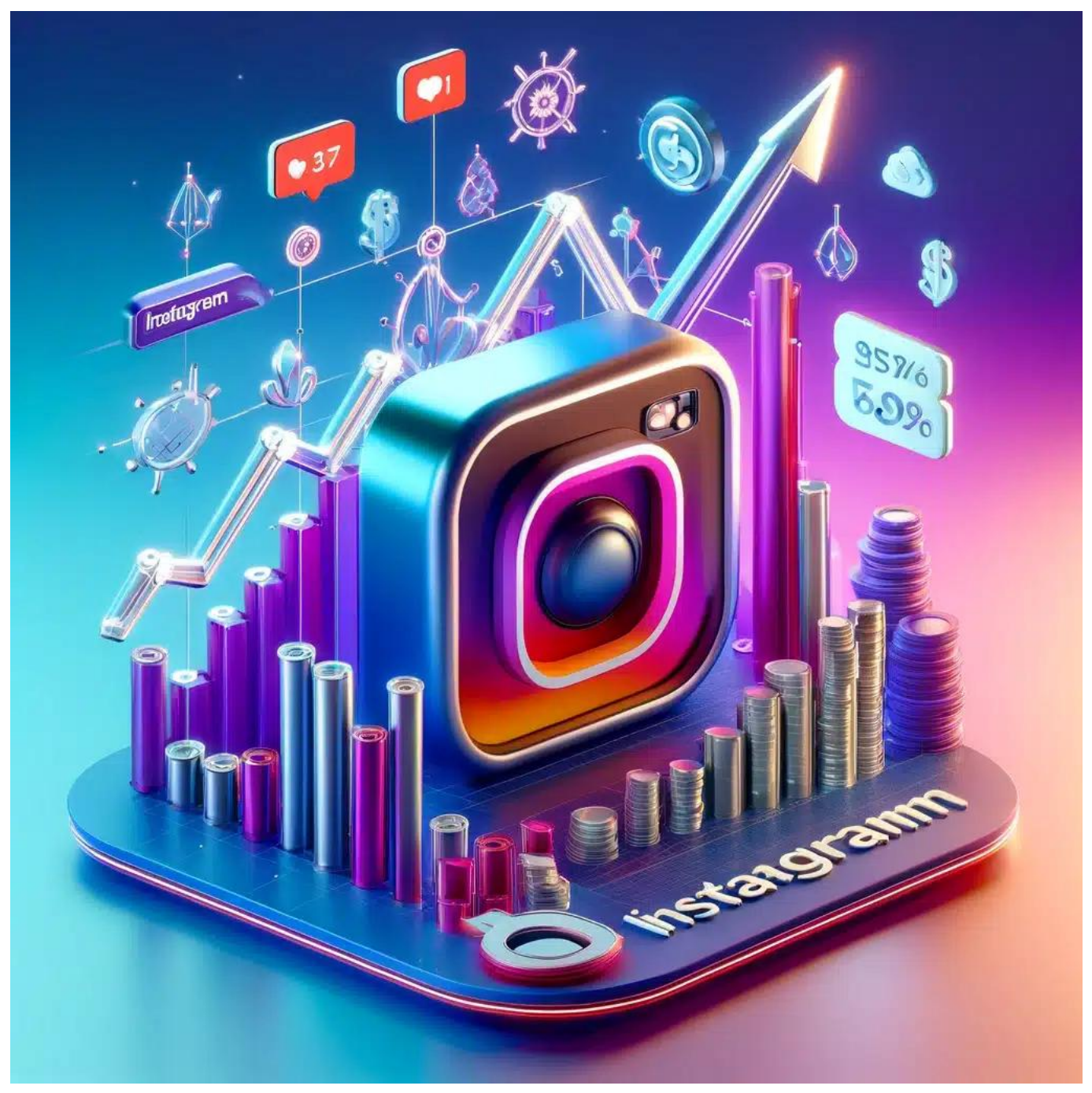

Instagram verkauft Reichweite gegen Geld

#### **Bei Youtube immerhin vermeidbar**

Wer jetzt denkt: Kommt mir irgendwie bekannt vor: Kenne ich auch von Youtube…

Das stimmt, da gibt es auch nicht weg-klickbare Werbung. Aber die meisten Videos auf Youtube sind deutlich länger als die typischen Reels auf Instagram. Werbung steht in einem anderen Verhältnis zu den echten Inhalten. Und: Wer mag kann sich freikaufen, mit Youtube Premium. 10 EUR im Monat – und alles ist werbefrei.

Aber das ist nicht das Einzige, was einige in der Instagram Community gerade aufbringt. Auch ohne Anzeigen zu schalten, können sich einige Vorteile verschaffen.

#### **Instagram verkauft Reichweite**

Es ist so, dass sich alle, die ihrem Instagram-Konto Geld verdienen wollen – und das sind nicht wenige –, nun mehr Sichtbarkeit kaufen können. Sie bezahlen 50 bis 350 EUR im Monat und werden dann öfter angezeigt als normale Konten. Sie werden "gefeaturt", sagt Meta dazu.

Solche Konten werden häufiger in Suchen angezeigt, aber auch im ganz normalen Feed – ohne in dem Sinne als Anzeigen gekennzeichnet zu sein. Die Folge: Es gibt ein klares Zwei-Klassen-System. Wer Geld hat, schaltet Anzeigen oder lässt seine Postings "featuren". Die Posts normaler Menschen werden so immer weniger sichtbar. Dieser zunehmende Kommerz geht vielen Usern auf Instagram erkennbar auf die Nerven.

Und bei X, formerly known as Twitter gibt es auch Neuerungen: Pornos ab sofort erlaubt.

**Jörg Schieb | Digital und KI** Digital und KI verständlich erklärt: News, Einordnungen und konkrete Hilfe für Dich https://www.schieb.de

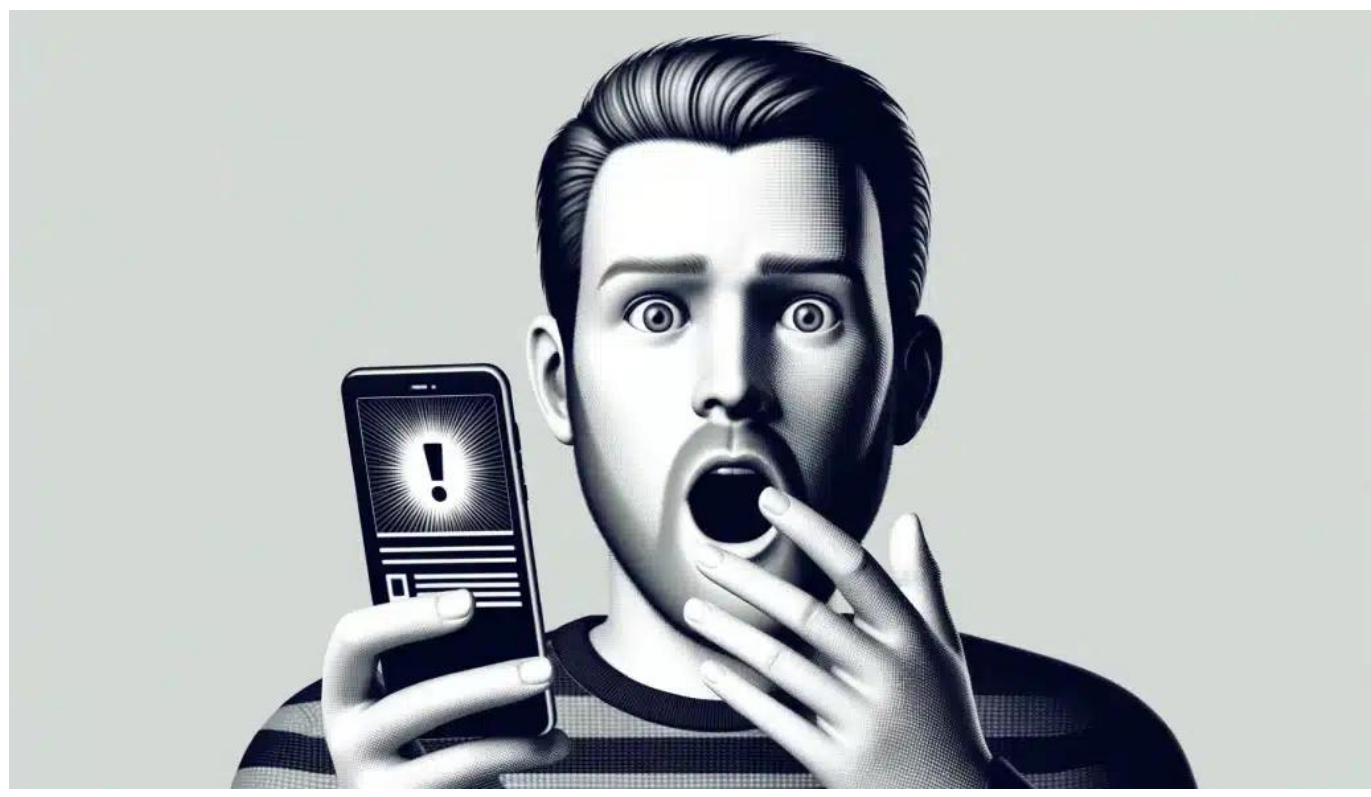

Die Plattform X präsentiert jetzt vermehrt pornografische Inhalte

### **Twitter/X erlaubt jetzt Pornografie**

Schon seit Monaten ist zu bemerken, dass die Plattform X, den meisten besser als Twitter bekannt mit "erotischen" Inhalten geflutet wird, man könnte auch Pornos sagen. Lange geduldet, steht jetzt eindeutig in den Nutzungsbedingungen, dass Pornos OK gehen, sofern keine Minderjährigen abgebildet sind und alle der Veröffentlichung zugestimmt haben.

Neben der Tatsache, dass das für eine öffentliche Plattform einen Paradigmenwechsel darstellt, solche Inhalte explizit zu erlauben, stellt sich die Frage nach dem Jugendschutz.

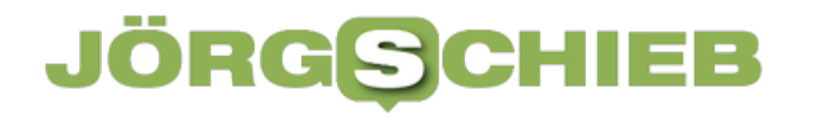

Denn Twitter verfügt über keine valide Altersverifikation. Zwar bekommen Accounts von Minderjährigen keines Pornos gezeigt, doch es reicht, einfach das Geburtsdatum anzupassen – fertig. Ein Fall für die Behörden.

Eine Provokation von Elon Musk. Und ebenfalls der Versuch, zu verdienen. Denn auf Twitter/X gibt es sogenannte "Premium Accounts": Die User zahlen dann für Inhalte, die andere User nicht sehen. X verdient hier Provisionen.

**Jörg Schieb | Digital und KI** Digital und KI verständlich erklärt: News, Einordnungen und konkrete Hilfe für Dich https://www.schieb.de

### **Wieso Elon Musk auf X jetzt explizit pornografische Inhalte erlaubt**

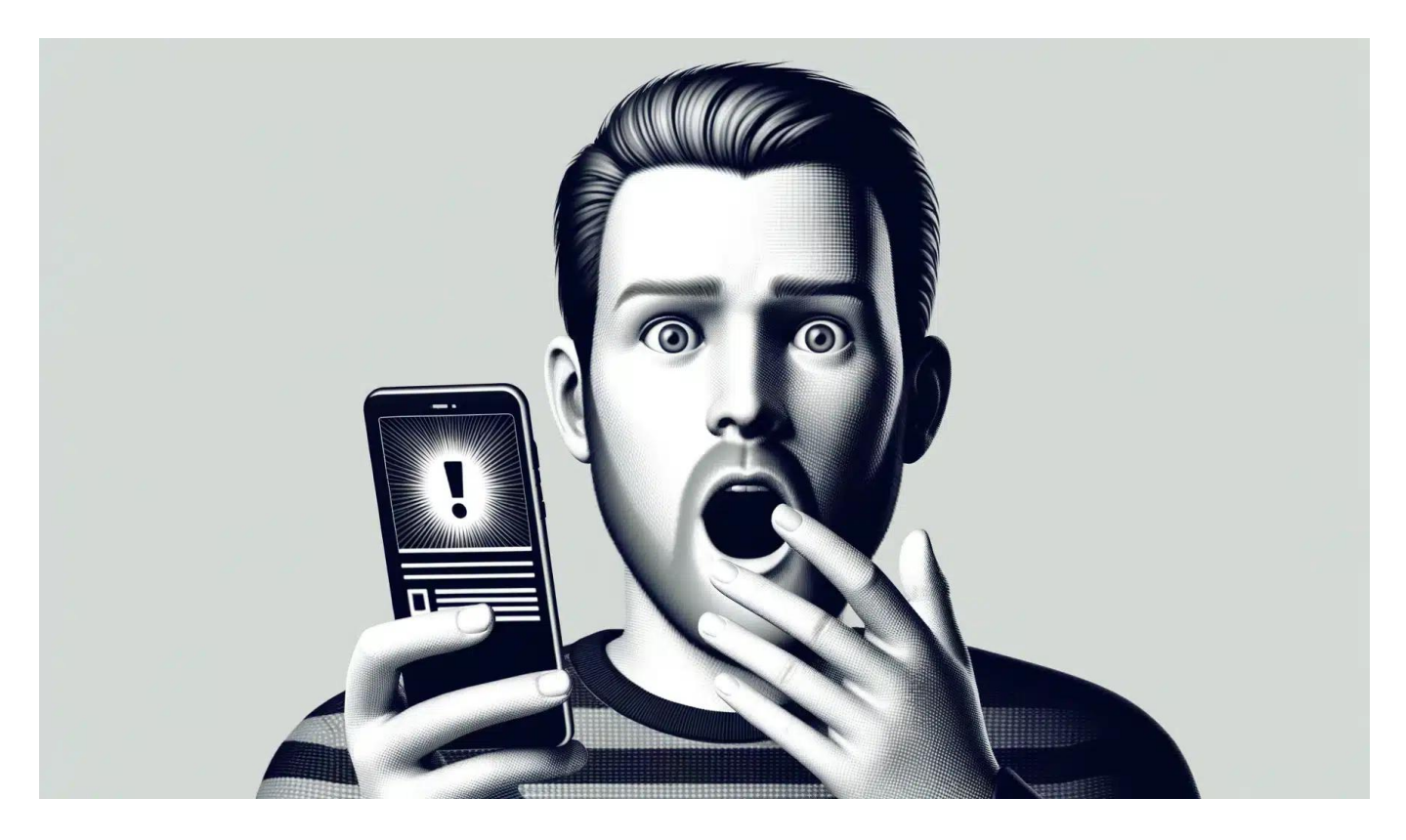

Der Kurznachrichtendienst X hat seine Nutzungsregeln geändert: Ab sofort sind auf der Plattform bestimmte pornografische Inhalte ausdrücklich erlaubt.

Multimilliardär Elon Musk ist bekannt für Provokation und Überraschungen, und auch dafür, dass er für eine prinzipiell uneingeschränkte Redefreiheit auf seiner Plattform eintritt – das betrifft jetzt sogar Inhalte und Bilder, die explizite Inhalte zeigen, selbst einige Pornografie.

Schon in den letzten Wochen und Monaten war zu beobachten, dass Twitter/X vermehrt direkte oder indirekte Werbung für sogenannte erotische oder sogar pornografische Inhalte toleriert hat. Inhalte, die auf anderen öffentlichen Plattformen (zu Recht!) völlig undenkbar sind.

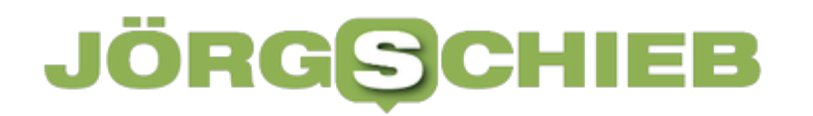

**Jörg Schieb | Digital und KI** Digital und KI verständlich erklärt: News, Einordnungen und konkrete Hilfe für Dich https://www.schieb.de

Doch auf Twitter/X sieht es eben anders aus: Nicht wenige "Stars" auf der Bezahlplattform "Onlyfans" (auf der auch und vor allem erotische Inhalte angeboten werden) werben seit einigen Monaten auf X.

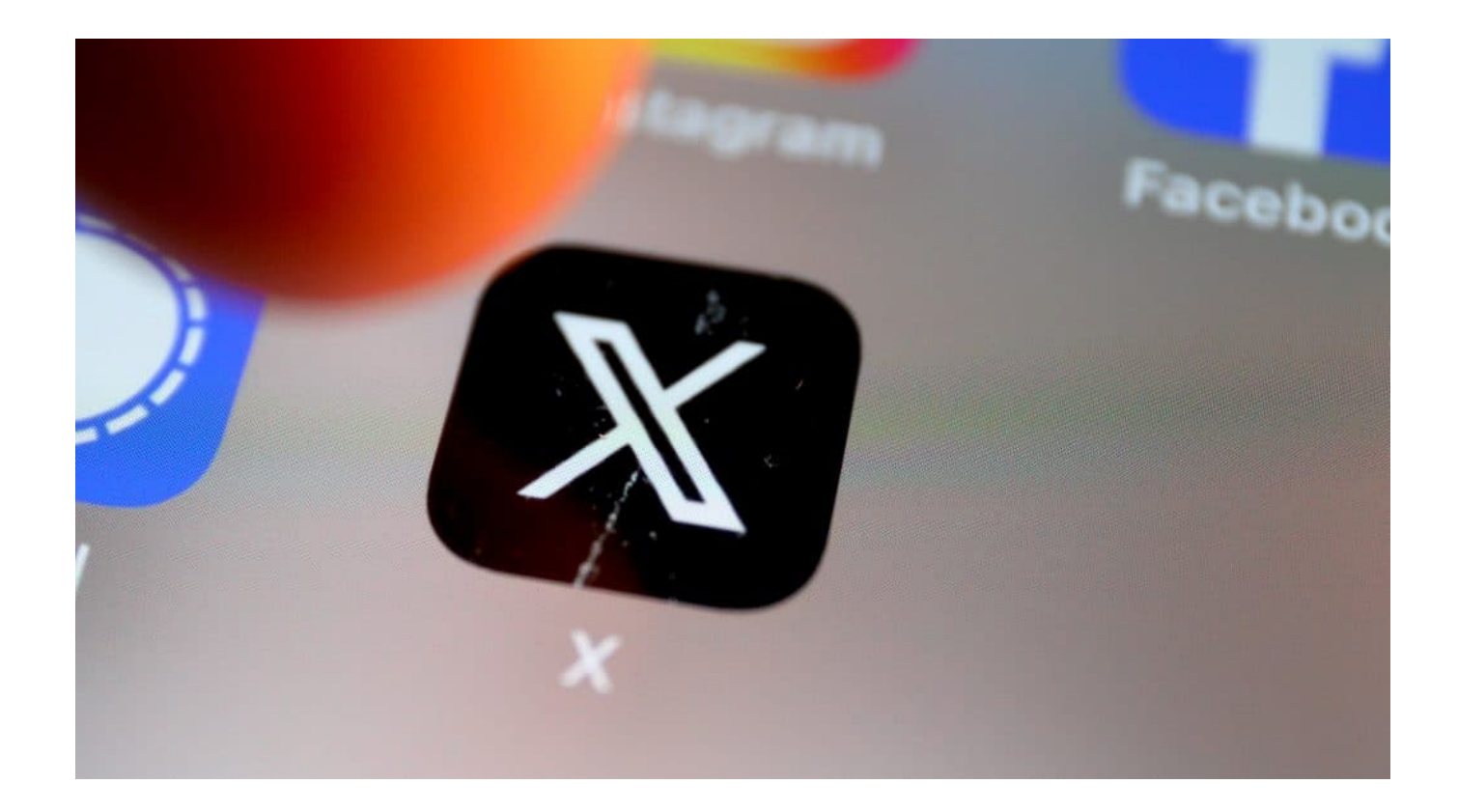

#### **"Inhalte für Erwachsene" ausdrücklich erlaubt**

Was viele User vermehrt irritiert oder sogar stört, wird in Zukunft noch häufiger vorkommen. Denn Elon Musks Kurznachrichtendienst hat jetzt seine Regeln geändert. Demnach sind nunmehr "Erwachseneninhalte" ganz offiziell auf der Plattform X zugelassen.

In der Regel heißt es: "Du darfst in gegenseitigem Einvernehmen produzierte und

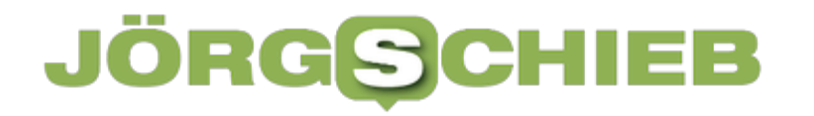

**Jörg Schieb | Digital und KI** Digital und KI verständlich erklärt: News, Einordnungen und konkrete Hilfe für Dich https://www.schieb.de

verbreitete Darstellungen von nicht jugendfreier Nacktheit oder sexuellem Verhalten teilen, sofern diese Inhalte angemessen gekennzeichnet und nicht besonders hervorgehoben sind."

Nutzer fragt unterhalb der Meldung bereits, ob "X" nun in "XXX" umbenannt werde – in den USA sind damit erotische Inhalte und Pornografie gemeint.

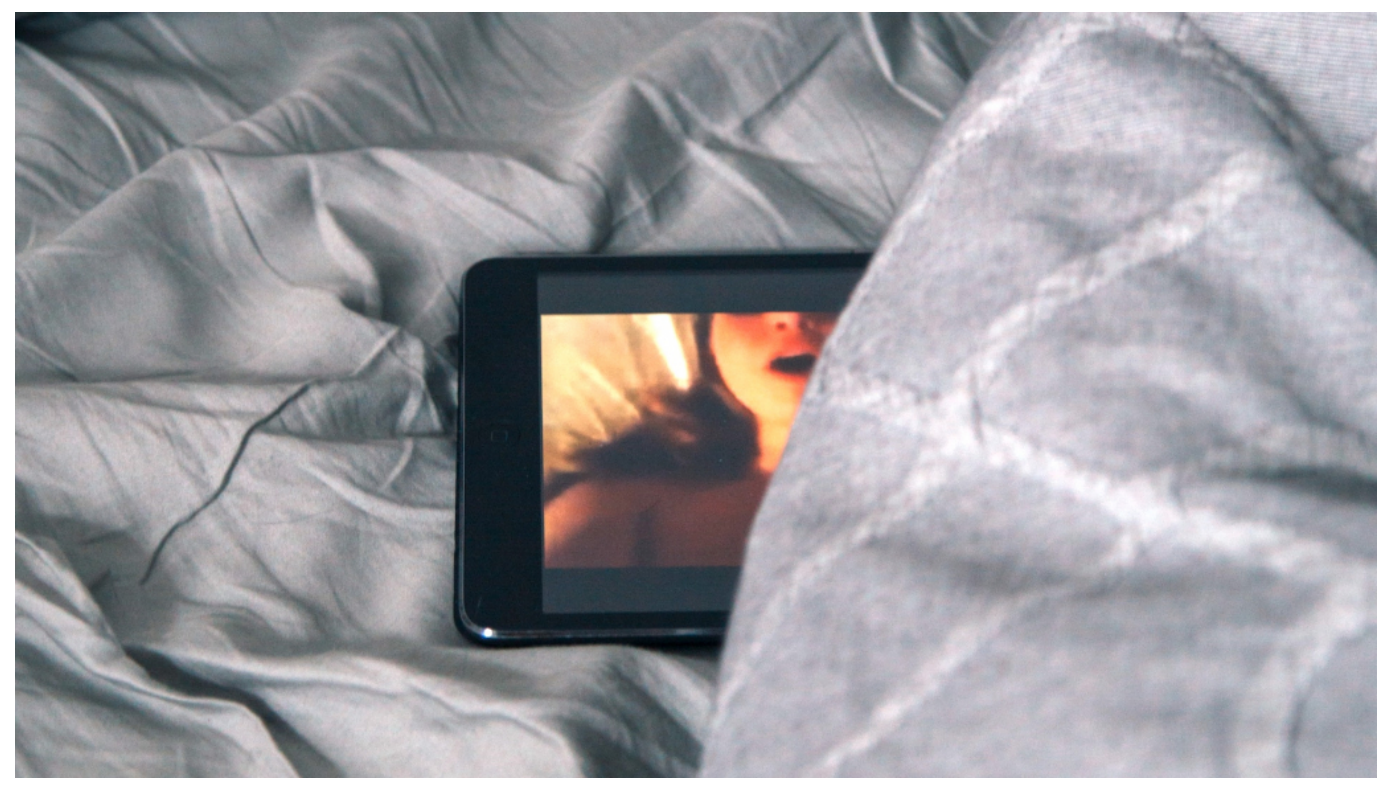

Die meisten Pornoseiten haben keine Altersverifikation

#### **Explizite Inhalte werden gekennzeichnet**

Einzige Bedingung: Die Inhalte müssen einvernehmlich entstanden sein, sie dürfen nur Nacktheit oder Sexualität erwachsener Menschen zeigen – außerdem müssen sie markiert werden. Die nötige Kennzeichnung erfolgt über die

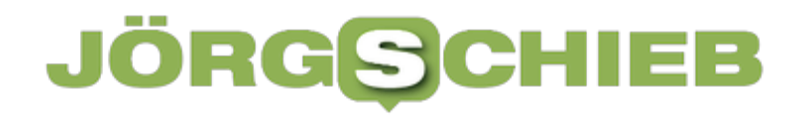

Medieneinstellung im Profil des Uploaders.

Die Kennzeichnung sorge dafür, dass Bildern oder Videos eine Inhaltswarnung vorgeschaltet werde, erklärt das Unternehmen. Erst nach ausdrücklicher Bestätigung – und das jedes Mal –, werden Fotos oder Videos gezeigt. Eine Regel, die ausdrücklich für mit generativer KI generierte Inhalte und auch Comics gelten soll.

#### **Jugendschutz ausgehebelt**

Stellt sich zwingend die Frage nach dem Jugendschutz. Auf X sollen Benutzer unter 18 Jahren die markierten Inhalte überhaupt nicht sehen. Dasselbe gilt für Accounts, die über kein hinterlegtes Geburtsdatum verfügen, erklärt das Unternehmen in einem X-Eintrag im Hilfe-Center.

In Deutschland regelt der Jugendmedienschutz-Staatsvertrag (JMStV) den Umgang mit pornografischen Inhalten im Internet. Grundsätzlich ist es verboten, Pornografie im Internet zugänglich zu machen, wenn Minderjährige darauf zugreifen können.

Anbieter müssen sicherstellen, dass nur Erwachsene Zugang erhalten, z.B. durch eine Altersprüfung mittels Personalausweis oder Kreditkarte. Verstöße können mit Bußgeldern bis zu 500.000 Euro geahndet werden. Außerdem ist die Verbreitung harter Pornografie, die Gewaltdarstellungen, Sodomie oder Minderjährige involviert, generell verboten. Soziale Netzwerke und Suchmaschinen sind verpflichtet, gemeldete

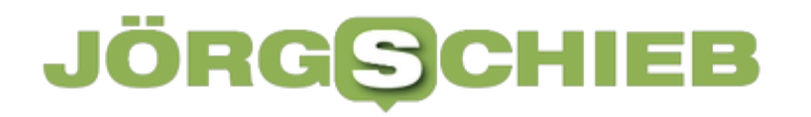

**Jörg Schieb | Digital und KI** Digital und KI verständlich erklärt: News, Einordnungen und konkrete Hilfe für Dich https://www.schieb.de

pornografische Inhalte unverzüglich zu löschen. Eltern sollten zusätzlich Jugendschutzsoftware und Kindersicherungen auf Geräten aktivieren und mit ihren Kindern offen über die Risiken im Internet sprechen.

Allerdings gibt es auf X (wie auf praktisch allen Plattformen) keinerlei valide Altersverifikation. Welches Geburtsdatum jemand bei der Registrierung angibt, ist praktisch beliebig – niemand kontrolliert die Daten darauf, ob sie stimmen. Jugendliche können sich mühelos älter machen.

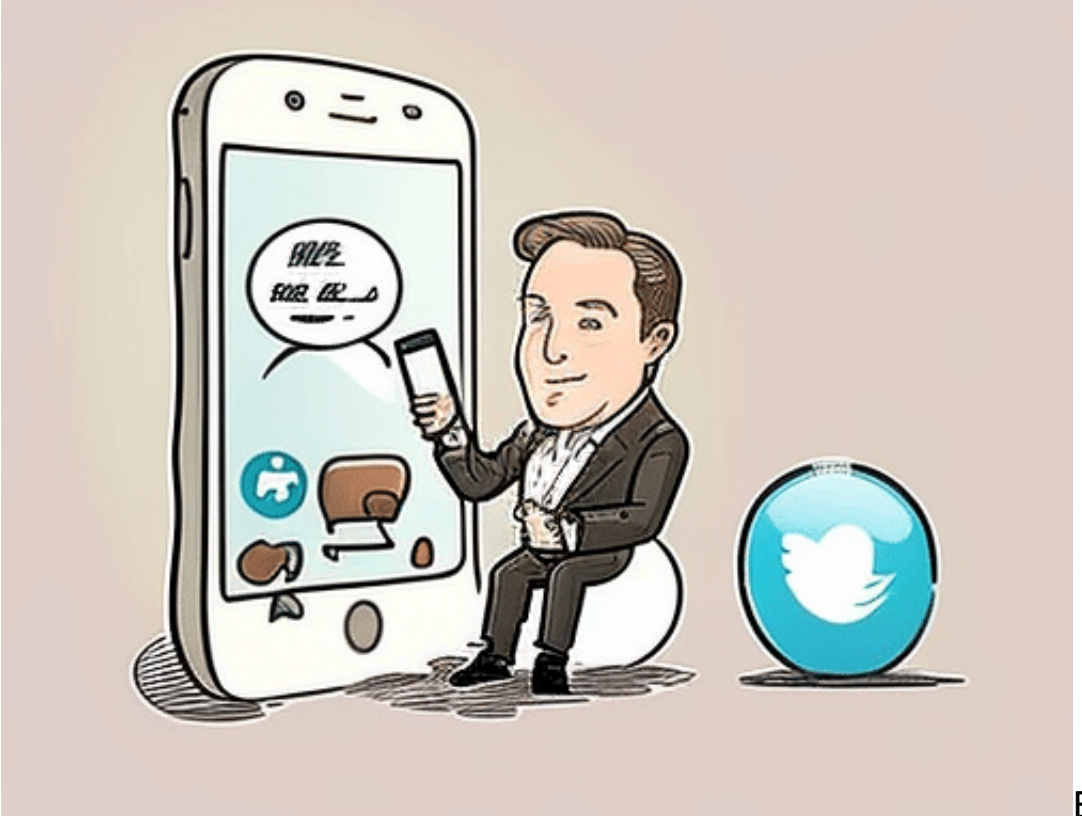

Elon Musk und

**Twitter** 

#### **Neue Einnahmequelle für Twitter/X**

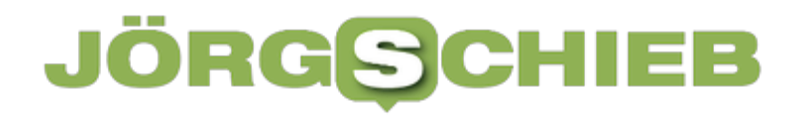

**Jörg Schieb | Digital und KI** Digital und KI verständlich erklärt: News, Einordnungen und konkrete Hilfe für Dich https://www.schieb.de

Einige Beobachter in den USA vermuten, dass sich Elon Musk mit dieser Maßnahme neue Einnahmequellen sichern will. User mit Premium-Accounts können auf X bestimmte Inhalte nur der zahlenden Kundschaft vorbehalten, etwa hochwertige Informationen, Dokumente oder Podcasts.

Wer die für die Allgemeinheit blockierten Inhalte sehen will, muss dafür bezahlen. Die Preise lassen sich in Premium-Accounts nahezu beliebig festlegen, und X verdient an jeder Einnahme mit. Das könnte ein Versuch sein, die rückgängigen Werbeeinnahmen zu kompensieren, vermuten Insider.